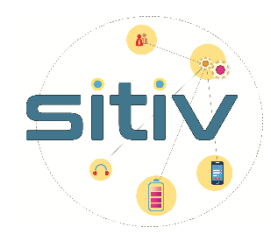

### **Syndicat Intercommunal des Technologies de l'Information pour les Villes**

Immeuble "Le Miroir" 50, bld Ambroize Croizat 69200 Vénissieux

## **CAHIER DES CLAUSES TECHNIQUES PARTICULIERES (C.C.T.P)**

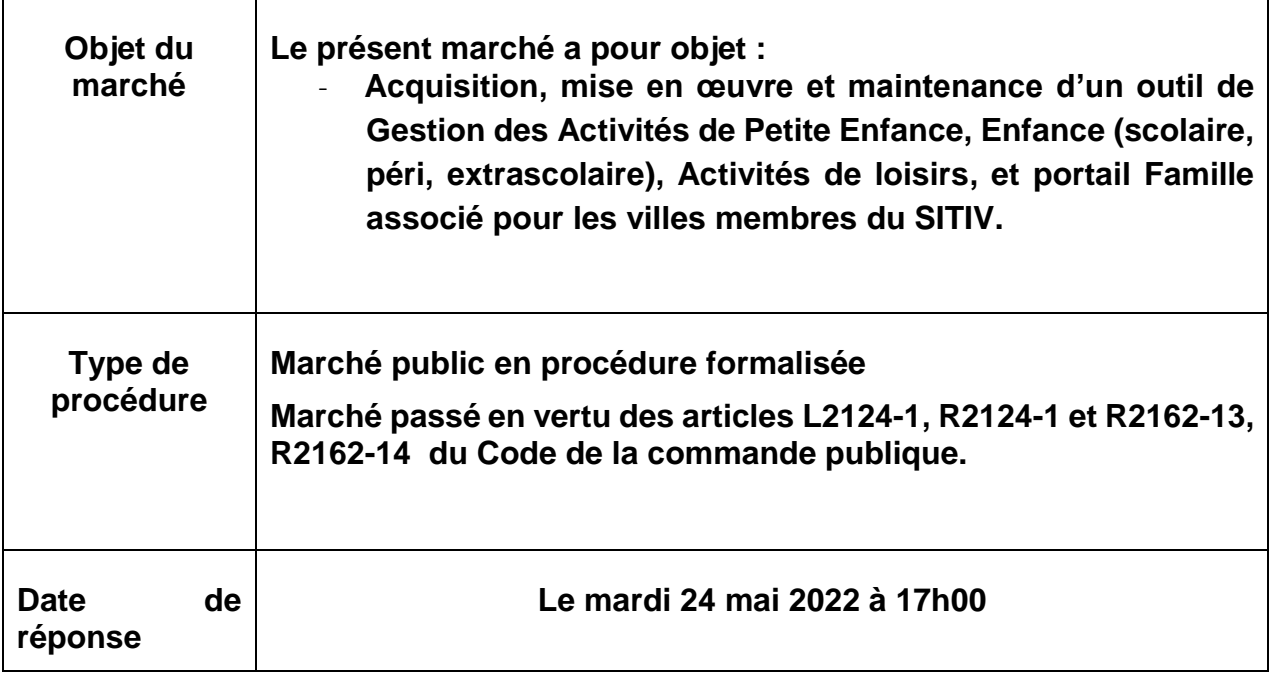

Le présent marché est soumis aux dispositions du Code de la commande publique entré en vigueur le 1er avril 2019

### Sommaire

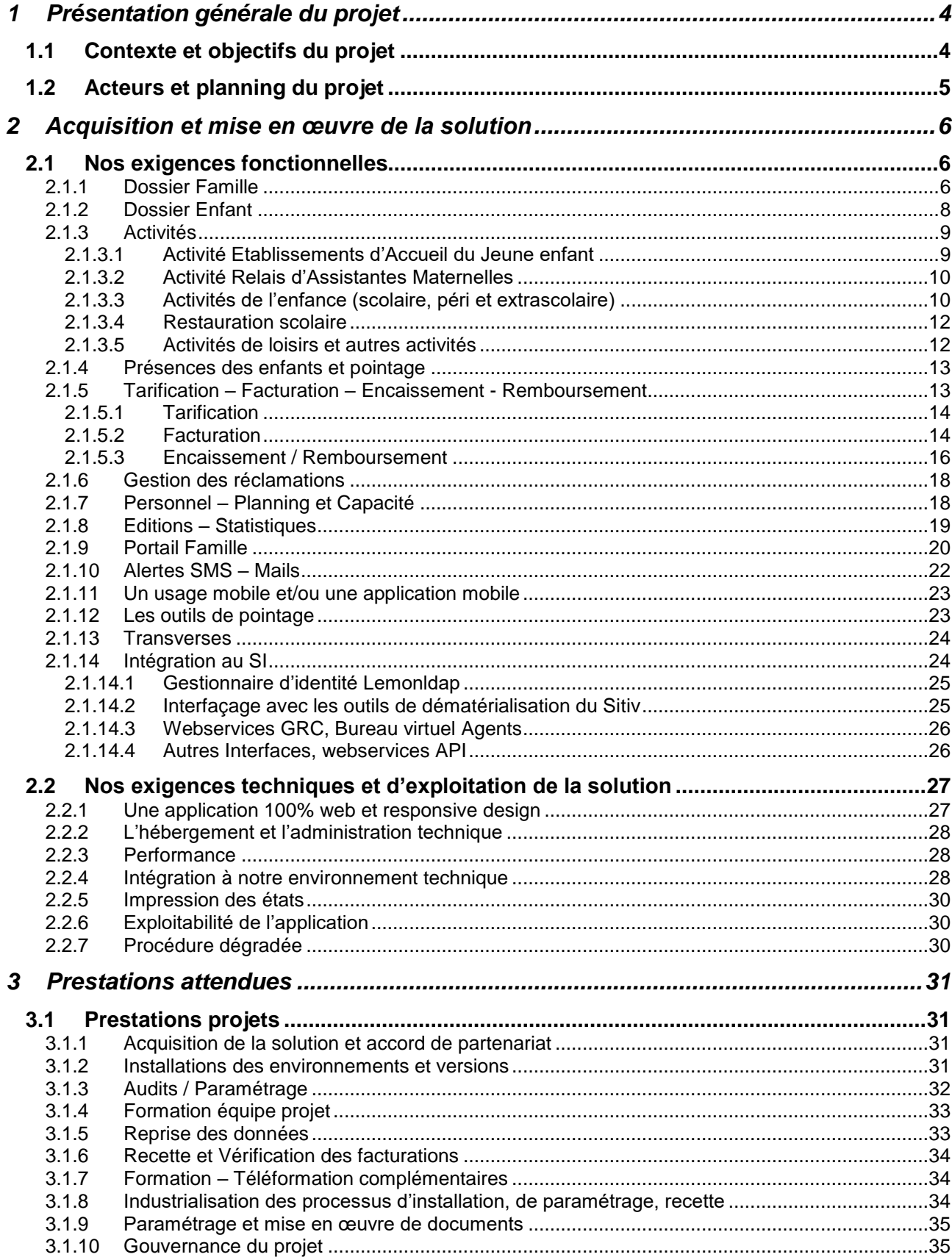

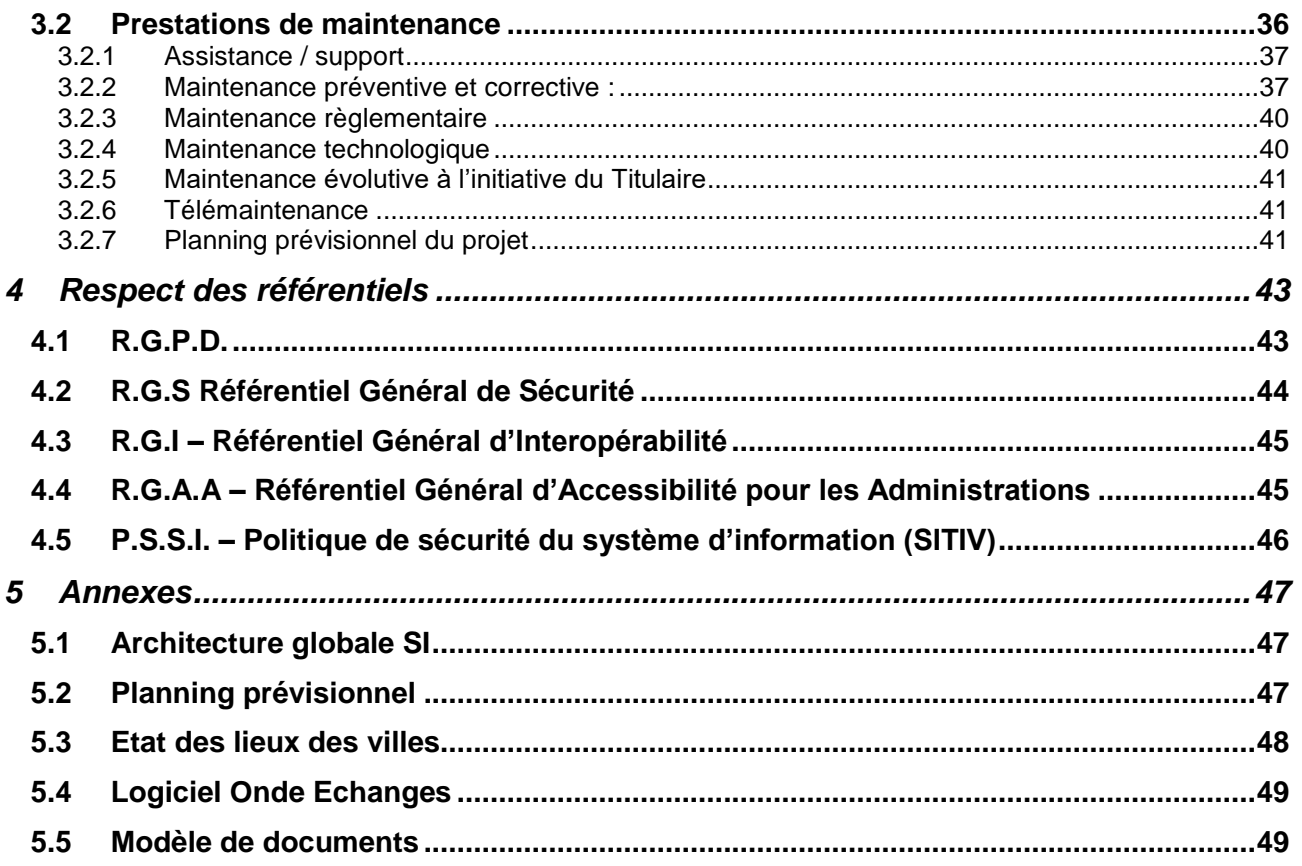

# <span id="page-3-0"></span>**1 Présentation générale du projet**

Le présent marché porte sur l'acquisition, la mise en œuvre et la maintenance d'une solution logicielle complète et intégrée de gestion des activités de Petite Enfance, Enfance (scolaire, péri, extrascolaire), jeunesse (extrascolaire), portail Famille, et autres activités pour les villes membres du SITIV ainsi que les prestations associées.

#### **Cette solution intègre la mise à disposition d'un portail Famille et de webservices permettant sa bonne intégration au Système d'Information du SITIV et de ses villes membres.**

Le marché fera l'objet de déploiements progressifs par bons de commande au regard des priorités définies en lien avec les Directions des villes.

## <span id="page-3-1"></span>**1.1 Contexte et objectifs du projet**

Le SITIV héberge pour le compte de ses collectivités membres des services numériques variés :

- Sites Internet, Gestion de la relation citoyen, E-democratie
- Logiciels métiers : gestion financière, ressources humaines, action sociale, élection, état civil, cimetières, services techniques, actes administratifs, gestion de salles …
- Outils collaboratifs : messagerie, plateforme documentaire, réseau social…
- Outils transverses : tiers de télétransmission, parapheur électronique, archivage numérique

La solution proposée devra fournir un haut niveau de standardisation des fonctionnalités. L'éditeur prendra intégralement à sa charge la veille et mise à jour règlementaire et la mise à niveau constante de sa solution avec la législation et les règlements en vigueur.

#### **Le processus de migration et de reprise des données des solutions actuelles (préciser si existant) devra être d'une grande fiabilité et permettre un démarrage à tout moment.**

**Le SITIV sera également particulièrement attentif au niveau d'intégration proposé de la solution avec l'ensemble du système d'information de la collectivité, et notamment avec l'ensemble des outils de dématérialisation du SITIV (pour dématérialisation et signature des contrats et procédures d'inscription, réservation, …) , avec les systèmes d'information de l'Etat par la mise en place des différentes API (R2P, Particuliers, …), interfaces (PES ASAP, ORMC, ENSU, PES Retour, …) et ses autres dispositifs (France Connect, Connect Aidants, …) ainsi que son niveau d'intégration avec la solution de GRC Publik d'Entrouvert.**

## <span id="page-4-0"></span>**1.2 Acteurs et planning du projet**

Concernant la mise à disposition des différents modules, interfaces, api, connecteurs, architecture, le calendrier ci-dessous précise les attendus obligatoires avec date de mise à disposition exigée. Le non-respect de ce planning impliquera le déclenchement de pénalités de retard.

### **Au 1 er Janvier 2024, les points suivants doivent être finalisés :**

- Le portail Famille doit s'interconnecter au système de Gestion de la Relation Citoyen (Solution Publik d'Entrouvert) en permettant notamment un système d'authentification unique via le compte usager de territoire et la remontée de l'état des demandes dans la GRC

- Les API R2P et API Particulier doivent être fonctionnelles, ainsi que le dispositif d'authentification France Connect et l'utilisation des justificatifs de « MonFranceConnect » (cf. 2.1.5.2)

-L'interface avec la CAF (FILOUE) et avec le site moneenfant.fr

-L'intégration de la solution avec les outils de dématérialisation du SITIV devra être totalement finalisée sur l'ensemble du périmètre (Parapheur I-Parapheur, Mail sécurisé, Archivage As@laé via orchestrateur Pastell)

-l'interface avec le logiciel ONDE de l'Education Nationale devra être finalisée conformément au descriptif fourni en annexe.

### **Au 1er janvier 2025, les points suivants doivent être finalisés :**

-L'ensemble des applications et modules devront être 100% web et responsive design

- L'intégration de l'application métier avec le gestionnaire d'identité du SITIV (LemonldapNG) via openidconnect

- intégration de la solution avec le parapheur électronique, l'archivage et le bus documentaire de Libriciel pour permettre la signature électronique des contrats de prestation

# <span id="page-5-0"></span>**2 Acquisition et mise en œuvre de la solution**

Préambule sur le CCTP et le Mémoire Justificatif de l'Offre :

Le CCTP présente les exigences que les candidats doivent impérativement respecter.

Le Mémoire Justificatif de l'Offre (MJO) est un cadre de réponse qui reprend les attendus de manière détaillée (grilles Excel ou demandes de précisions sous Word). Il permet aux candidats de détailler, justifier leur offre et valoriser les plus-values qu'ils proposent au-delà des exigences de base.

### <span id="page-5-1"></span>**2.1 Nos exigences fonctionnelles**

La simplification et la simplicité de gestion sont recherchées, aussi le SITIV attend une solution qui propose des fonctionnalités abouties, les plus automatisées possibles, tout en tenant compte de ses particularités.

Par ailleurs, le SITIV attend une couverture en standard la plus large possible pour limiter le recours aux développements spécifiques ou à la personnalisation.

**Le périmètre fonctionnel** actuellement couvert est précisé dans la grille justificative*.*

Le titulaire garantira la conformité à la réglementation et aux règles de gestion des Villes pour l'ensemble des fonctionnalités décrites ci-dessous.

### <span id="page-5-2"></span>**2.1.1 Dossier Famille**

L'ensemble des services doit s'articuler autour d'un « dossier famille ». Il doit intégrer les informations relatives à la famille et aux personnes qui la composent, qu'elles soient bénéficiaires ou non des prestations.

Pour les enfants, le dossier famille doit permettre de distinguer les notions de responsable du foyer auquel est rattaché l'enfant et de parent ou responsable légal de l'enfant.

Il doit être une base unique pour la gestion de toutes les activités, qu'elles dépendent du service Petite Enfance, Vie Scolaire, Loisirs Enfance Jeunesse, Sport, Culture, … facturées par la ville aux administrés.

Un contrôle d'homonymie est impératif. Il vise à éviter la création de doublons et ainsi créer une base de données cohérente. La récupération d'une famille qui avait quitté la commune doit également être possible.

Il est souhaité pouvoir intégrer toutes les problématiques de gardes alternées ou partagées complexes (à l'heure, par jour...) et de familles recomposées sans dupliquer la fiche enfant, la liste des personnes habilitées à venir chercher l'enfant. L'utilisateur doit pouvoir naviguer d'un dossier famille à un autre lors d'une garde alternée. L'enfant doit être comptabilisé qu'une seule fois dans les statistiques, même s'il apparait dans deux familles.

Le logiciel devra garder un historique de toutes les modifications apportées au dossier famille avec l'identification de l'utilisateur qui aura fait la modification. Il doit permettre le stockage des justificatifs sous format pdf afin de permettre aux familles de ne présenter leurs justificatifs qu'une seule fois.

Le dossier famille doit comporter les données suivantes :

- L'état civil précis des représentants / responsables de la famille
- Les coordonnées postales et téléphoniques (personnelles et/ou professionnelles) du père, de la mère et/ou du représentant légal (parent 1 – parent 2) et l'adresse mail (possibilité de mailing aux 2 parents et grand enfant avec autorisation parentale si adresse mail existante et si adresse mail différente de celle servant à la connexion au portail)
- La situation familiale (dont familles monoparentales, séparées, recomposées ...) et composition de la famille (nombre d'enfants, noms, prénoms, âges des autres enfants, sexe des autres enfants …)
- La résidence habituelle des enfants et adresses de facturation, pour pouvoir différencier les envois
- Le numéro d'allocataire
- Les revenus et le quotient familial
- Les coordonnées bancaires
- Situation professionnelle des parents : emploi emploi horaires décalés sans emploi, à la recherche d'un emploi, congé parental, …
- Les autorisations parentales diverses, liées à une activité en particulier ou à toutes les activités auxquelles est inscrit l'enfant, liées à l'enfant, liées à des personnes (adultes habilités à prendre en charge les enfants, transports, droit à l'image...)
- Le régime allocataire (CAF, MSA ou autre ...)
- L'autorité conjointe ou non
- Le rattachement de la facturation aux ressources du père ou de la mère en cas de séparation ou à un tiers dans un dossier famille unique
- L'adresse e-mail et numéro de téléphone des parents, de la famille et des jeunes 12/18 ans
- Les informations médicales de l'enfant (fiche sanitaire), avec différents degrés d'accès pour permettre une certaine confidentialité (cette notion devra être paramétrable par la personne désignée administrateur du logiciel au sein de la Ville). Il devra comprendre les régimes alimentaires, l'éventuelle mise en place de PAI, les allergies ou maladies, les enfants en situation d'AEEH et MDPH, les conduites à tenir en conformité avec les mesures de sécurité réglementaires
- Les contacts de la famille
- Les personnes à prévenir en cas d'urgence, avec ordre de priorité
- Les personnes autorisées à venir chercher les enfants
- La possibilité de créer d'autres attributs (ex : droit ou interdiction d'aller chercher l'enfant à l'école, autorisation de départ seul de l'enfant...) et laisser des champs de saisie libre pour observations diverses
- L'insertion de pièces jointes scannées (avec alerte sur fin de validité de la pièce pour la collectivité); liées à une personne, à une activité, à un ensemble d'activités (livret

de famille, pages des vaccinations obligatoires du carnet de santé, avis d'imposition, justificatif de domicile, certificat médical...)

Le logiciel doit donc être en mesure de gérer les familles dites "éclatées", "recomposées" et de ce fait, pouvoir paramétrer l'ensemble des problématiques liées à la famille, c'est à dire :

- autorité conjointe ou non,
- garde alternée,
- facturation liée à la résidence, à la personne qui inscrit, aux ressources du foyer, etc...

Le logiciel doit apporter une visualisation synthétique de l'ensemble du dossier famille (Lien entre l'enfant et les personnes adultes du dossier – type de contrat en place – gestion horaire ou journalière – simulation de tarif (avec édition de type devis) – récapitulatif des inscriptions aux différentes activités).

Il est souhaité pouvoir récupérer de façon automatique et/ou ponctuelle les informations concernant les tiers payeurs (CAF).

### <span id="page-7-0"></span>**2.1.2 Dossier Enfant**

Le dossier enfant doit comporter les données suivantes :

- L'état civil de l'enfant avec la possibilité d'ajouter la photo de l'enfant et l'affichage à l'écran
- Le numéro d'identification de la famille sur la page d'accueil de l'enfant
- Le dossier médical, avec différents degrés de confidentialité
- Les dates de visites médicales et de vaccination
- Les régimes alimentaires
- Les allergies ou maladie (asthme …) et conduite à tenir (liste des médicaments…)
- Les personnes à contacter en cas d'urgences
- Les personnes ayant droit de récupérer l'enfant
- Les cursus scolaires des enfants (niveau, classe, enseignant/e, école), historique des cursus
- Bénéficiaire de l'AEEH

Le logiciel doit apporter une vision synthétique des activités pratiquées par l'enfant.

Le logiciel devra garder un historique de toutes les modifications apportées au dossier enfant avec l'identification de l'utilisateur qui aura fait la modification.

Les données du dossier Famille/Enfant doivent être communes à l'ensemble des modules fonctionnels, sans redondance de saisie entre modules et avec interaction totale des modules entre eux.

Le logiciel doit gérer et conserver les documents obligatoires et pièces à fournir (numérisation des documents) et doit permettre de suivre les autorisations parentales (prises de photos et films, sorties, intervention médicale…)

### <span id="page-8-0"></span>**2.1.3 Activités**

Les activités minimales attendues sont :

- Gestion des Etablissements d'Accueil du Jeune Enfant (EAJE)
- Gestion des Relais Assistances Maternelles (RAM)
- Gestion des activités de l'enfance (scolaire, péri et extrascolaire)
- Gestion de la restauration scolaire
- Gestion des activités Jeunesse (extrascolaire) et autres activités (culturelles, portage de repas…)

### <span id="page-8-1"></span>*2.1.3.1 Activité Etablissements d'Accueil du Jeune enfant*

Le logiciel doit permettre :

- La saisie des préinscriptions, inscriptions et réservations des activités de la petite enfance
- Le suivi de ces process (workflow interne et pour l'usager sur portail famille)
- La détection de dossiers incomplets
- La gestion de commission d'admission de places en crèches
- D'attribuer des places en fonction de critères
- Le transfert des données de l'inscription vers l'admission définitive une fois validée
- La recherche d'un enfant par son nom, par le nom de ses parents, son prénom, son numéro d'inscription ou sa date d'admission, sa date de naissance
- La recherche d'une inscription à partir de différents critères
- La création de contrat de Prestation de Service Unique (PSU) à partir d'un planning souhaité
- La définition de contrat type
- La modification de contrat en cours d'année
- La gestion de l'accueil régulier et occasionnel de l'enfant
- Le suivi du taux d'encadrement
- Le suivi des présences (tableau de synthèse, état de présence…) et le pointage journalier des enfants (avec distinction des heures d'adaptation)
- La gestion d'un cahier de suivi journalier de l'enfant
- L'intégration des dates de gardes dans les plannings d'activités de l'enfant
- La saisie de modèle de planning type (en heures ou demijournées) et la gestion de semaines en alternance
- La saisie libre dans des champs d'observation dédiés

#### *2.1.3.2 Activité Relais d'Assistantes Maternelles*

<span id="page-9-0"></span>Le logiciel doit permettre :

- La visualisation du planning prévisionnel et réalisé des assistantes maternelles
- La gestion des agréments des assistantes maternelles (nouveau ou renouvellement)
- La gestion des absences des assistantes maternelles
- La gestion des places et proposition de solutions : connaitre les disponibilités et possibilité d'anticiper la répartition des enfants entre les assistantes maternelles
- L'ajout de pièces annexes en pièces jointes
- La génération automatique d'un fichier contenant les données de variables de paie (pour remontée dans le logiciel métier RH)
- La possibilité de faire un export des données concernant les assistantes maternelles mais également des imports liés aux variables de paie

#### <span id="page-9-1"></span>*2.1.3.3 Activités de l'enfance (scolaire, péri et extrascolaire)*

Le logiciel doit permettre de réaliser l'ensemble du processus d'inscription scolaire avec :

- La saisie des préinscriptions et inscriptions avec proposition du niveau en fonction de l'âge et bascule vers des inscriptions validées sans ressaisie des préinscriptions
- La saisie des préinscriptions et inscriptions avec proposition de l'école en fonction de la carte scolaire
- La détection de dossiers incomplets
- La gestion de commission d'admission de places dans les activités
- D'attribuer des places en fonction de critères
- Le transfert des données de l'inscription vers l'admission définitive une fois validée
- La recherche d'un enfant par son nom, par le nom de ses parents, son prénom, son numéro d'inscription ou sa date d'admission, sa date de naissance
- La gestion des dérogations avec plusieurs souhaits d'école, le motif de demande de dérogation (fratrie, lieu de travail…), et le suivi de sa durée
- La gestion des capacités maximales d'inscriptions, d'affectations et de dérogations par école, classe ou niveau de chaque classe
- La gestion des avis et décision de la commission et de la commission d'appel (pour les préinscriptions, inscriptions et radiations)
- La possibilité pour la commission de proposer une école autre que celle demandée par la famille
- La gestion des radiations

- La gestion des radiations via l'interface ONDE (Base Elèves 1er degré du Ministère de l'Education Nationale) : le système doit pouvoir s'interfacer avec ONDE afin de faciliter les échanges d'informations lors des radiations/inscriptions : transmission radiations/inscriptions aux écoles concernées quand la collectivité est informée en premier ou transmission des inscriptions aux collectivités quand les directeurs sont informés en premier – date effective de la radiation et libération prévisionnelle de place Connecteur ou Interface avec ONDE (actuellement : récupération des données de création des classes et récupération des données de constitution des classes par les directeurs d'école et saisie par les villes dans le logiciel). Il est souhaité de pouvoir automatiser cette récupération.

Le logiciel doit également permettre :

- L'intégration du fichier des rues (BAN)
- La saisie des périmètres scolaires
- Le suivi des effectifs scolaires
- La création d'une base des groupes scolaires, des écoles, des niveaux, des classes (double ou triple niveau, spécificité éventuelle)
- La gestion du nombre de places, des effectifs par école, par niveau, par classe et par âge
- La recherche d'un enfant par son nom, prénom, par les noms et prénoms des parents, l'adresse
- Le suivi des listes d'enfants avec la mise à disposition **en temps réel** des places disponibles
- De calculer les frais de cantine, garderie... par commune et par an

Les traitements suivants doivent êtres possibles :

- La montée de classe automatique avec changement d'année scolaire
- La montée de tranche d'âge et l'affectation des enfants à la rentrée scolaire
- L'affectation classe par classe des enfants après la rentrée scolaire avec l'effectif par école
- La proposition de préinscription périscolaire et extrascolaire dans le dossier famille

Le service scolaire a besoin de pouvoir effectuer les simulations suivantes :

- Simulation de changement de la carte scolaire, en fonction des nouveaux périmètres scolaires de la ville
- Simulation d'effectifs prévisionnels
- Simulation de passage en classe/niveau supérieur
- Tableau des effectifs de rentrée scolaire

#### *2.1.3.4 Restauration scolaire*

<span id="page-11-0"></span>Le logiciel doit permettre également aux familles de s'inscrire aux prestations extra-scolaires dont la restauration scolaire.

Le logiciel doit permettre des inscriptions en masse à la restauration scolaire par les familles mais également de permettre de choisir le régime alimentaire de l'enfant, selon une liste paramétrable, par exemple : viande, sans viande, PAI alimentaire, autre selon évolutions des propositions de la mairie.

Le logiciel devra prévoir la gestion des modalités de répartition des frais entre les responsables légaux pour la facturation de la prestation de la restauration scolaire et autres, activités périscolaires en pourcentage, tout l'un ou tout l'autre, ou selon le calendrier de garde renseigné au niveau du dossier.

Le logiciel devra prévoir la possibilité de transmettre des éléments à la cantine centrale pour différencier les effectifs (type de repas différent : maternel, élémentaire, adulte…) ainsi que le régime alimentaire. La transmission de ces données pourra être paramétrable (quotidien, hebdomadaire, à date, …).

Le système devra permettre de recevoir les réservations via le formulaire de réservation du portail Famille. Il devra également pouvoir gérer les absences à la restauration scolaire selon le délai de prévenance.

#### <span id="page-11-1"></span>*2.1.3.5 Activités de loisirs et autres activités*

Le logiciel doit permettre :

- La saisie des différentes activités (culturelles, loisirs, sportives, seniors, portage de repas…)
- La saisie des inscriptions à ces activités (aux activités régulières, ponctuelles, séjours…)
- La gestion de plages d'accueil différenciées sur une journée
- Le suivi des présences réelles

La solution proposée devra permettre la gestion des points suivants :

- La détection de dossiers incomplets
- La gestion de commission d'admission de places dans les activités
- D'attribuer des places en fonction de critères
- Le transfert des données de l'inscription vers l'admission définitive une fois validée
- La recherche d'un enfant par son nom, par le nom de ses parents, son prénom, son numéro d'inscription ou sa date d'admission, sa date de naissance

Les traitements suivants doivent être possibles au sein de la solution proposée :

- Possibilité d'inscription à des activités en masse à partir de sélections scolaires (Ecole, niveau, classe…)
- Affectation conditionnelle automatique du tarif lors de l'inscription à l'activité en fonction de critères définis par l'utilisateur
- Personnalisation des règles de calcul en fonction du Quotient Familial (QF) avec l'intégration de conditions automatiques

Le logiciel doit permettre également aux familles d'accéder à un panel d'activités proposées par les villes.

Le prestataire détaillera la liste des modules et/ou fonctionnalités disponibles.

### <span id="page-12-0"></span>**2.1.4 Présences des enfants et pointage**

Les fonctionnalités minimales attendues concernant la présence des enfants sont :

- La saisie des préinscriptions, inscriptions et des réservations
- La gestion de l'accueil régulier et occasionnel
- La gestion de l'accueil des enfants par les assistantes maternelles
- Le suivi du taux d'encadrement
- La saisie et le suivi des présences/absences des enfants (possibilité de saisir des présences ne se répercutant pas sur la facture)
- Le pointage journalier ou horaire des enfants
- Le cahier de suivi journalier des présences
- La gestion des dépassements d'horaires
- La possibilité d'éditer des états mensuels, trimestriels, annuels

Par défaut, toute absence sur une présence prévue est considérée comme injustifiée. Le prestataire confirmera que ceci est paramétrable dans son logiciel.

Concernant le pointage des enfants, les villes souhaiteraient équiper leurs structures en terminaux de pointage à la source pour optimiser la gestion et le faciliter le travail des équipes et la facturation aux usagers.

L'idée est de proposer une interface permettant de faciliter le pointage en utilisant des technologies de mise en œuvre adaptées aux structures et aux utilisateurs, simples d'utilisation et intuitives.

Le mode de pointage souhaité par les villes est la **tablette tactile**. Cependant, les candidats pourront émettre des propositions de matériels en fonction de leurs expériences et du contexte organisationnel et technique présenté dans le point IV ci-dessous. Ils les formuleront dans une ou plusieurs variantes.

### <span id="page-12-1"></span>**2.1.5 Tarification – Facturation – Encaissement - Remboursement**

### **Les fonctionnalités minimales attendues sont :**

- **•** Tarification
- Facturation
- Encaissement

Les éléments suivants sont à prendre en compte :

- Un logiciel multi-activités avec la possibilité de pré-facturation et de postfacturation

- Un logiciel multi-activités avec la possibilité de pré-paiement ou de postpaiement

#### <span id="page-13-0"></span>*2.1.5.1 Tarification*

La solution devra permettre de paramétrer la tarification des diverses prestations suivant des critères définis par la collectivité (calcul du QF, taux d'effort, nombre d'enfants…).

Le logiciel permettra le téléchargement automatique des barèmes CAF chaque année.

En option, il serait intéressant que le portail propose une fonction de simulation de tarif. Ainsi, l'usager pourrait obtenir une simulation de coûts d'activité sur une semaine type, ou sur une nouvelle activité.

La solution devra également permettre de gérer différents types de tarification, parfois cumulatifs (CF annexes Délibérations de tarifications des villes) :

- Tarifs dégressifs
- Triple tarif (cumul d'option : famille domiciliée dans une autre ville et enfant scolarisé dans la ville et enfant en classe ULIS)
- Tarif si résident de la commune
- Tarif si résident hors de la commune et hors communauté (intercommunalité)

<span id="page-13-1"></span>L'ensemble de ces tarifs doit être historisé.

#### *2.1.5.2 Facturation*

Le logiciel doit permettre différents modes de facturation :

- Régie/hors régie
- Pré-facturation
- Post-facturation

La génération de la facturation devra notamment faire référence aux différents comptes budgétaires et mentionner le détail des prestations (libellés, nombres et tarifs unitaires).

Le logiciel devra permettre de gérer la facturation selon les éléments suivants :

- Facturation mensuelle, bimestrielle, trimestrielle, sur l'année scolaire, sur l'année civile, à la demande, voire mensualisée
- Facturation mensuelle en post-paiement avec enregistrement de régularisation possible
- Facturation unique/Famille (facture qui regroupe toutes les prestations avec un découpage par activités, par enfants…) avec post-facturation
- Facturation liée à la résidence et au QF
- Facturation détaillée (facture affichant la présence, l'absence excusée, l'absence facturée, …)
- Facturation des absences non justifiées
- Prise en considération des aides financières (Mairie, CCAS, Conseil Départemental, etc…)
- Prise en compte des autorisations de prélèvement
- Possibilité d'indiquer les noms de Mr et Mme sur une facture

Le logiciel devra permettre de prendre en compte l'évolution sociétale actuelle, concernant les familles séparées et recomposées notamment au niveau de la facturation des services souhaitée et demandée séparément par chacun des deux parents selon l'exemple de cas d'usage suivant : la prestation devra être facturée au parent qui a inscrit l'enfant à une prestation durant sa période de garde.

La facturation doit être aussi possible par domaine d'activités et il doit être possible de la ventiler par domaine d'activité.

Toutes les activités gérées par les villes dans le logiciel doivent pouvoir faire l'objet d'une facturation unique par famille selon un paramétrage défini par la ville.

L'organisation des services et leurs modes de gestion étant susceptibles d'évoluer dans le temps, l'objectif est à terme de pouvoir facturer plusieurs prestations sur une même facture. Par conséquent, le candidat devra indiquer si plusieurs activités peuvent figurer sur une même facture même si celles-ci répondent à des modes facturation et périodicités différentes.

La solution devra également permettre :

- La gestion de régularisation de présence automatique sur la facture du mois suivant avec détails : la modification de présence à une activité doit générer une régularisation lors de la prochaine facturation (même si elle intervient alors que plusieurs trains de facturation ont été effectués)
- La gestion des modifications en cas de contestation de la famille avec possibilité de modifier une facture et de la rééditer jusqu'au transfert du fichier à la trésorerie –
- La gestion des régularisations en cas de contestation post envoi des factures à la trésorerie
- Si possible, éditer les certificats administratifs d'annulation ou de remboursement avec les coordonnées de la famille
- L'annulation et le recalcul de factures avec conservation d'un historique
- La réédition de facture doit être possible et indiquer la notion de Duplicata
- D'éditer les justificatifs de paiement
- La gestion des prises en charge par des organismes
- La gestion des acomptes et avoirs
- La possibilité d'un paiement partiel sur une facture comprenant plusieurs activités
- La possibilité de bloquer une facturation (les factures ne doivent pas pouvoir être modifiées)

Les contraintes générales de la facturation :

- Le système devra émettre une facture à la demande ou de manière automatique selon un calendrier/une fréquence prédéfinie
- Le système devra être capable d'émettre des factures en masse ou de manière dissociée
- Le système devra émettre une facture détaillée permettant à la famille de vérifier les éléments de facturation
- Il sera possible d'insérer un message sur les factures
- Le système devra être capable de gérer l'émission des factures selon le canal souhaité par la famille (dématérialisé et/ou papier)
- L'envoi postal ou la mise à disposition de la facture pourra s'accompagner d'une campagne de mailing ou de sms pour en informer les familles
- Le système devra prévoir des modes de relances automatiques par mail, SMS en traitement de masse ou un seul groupe (ex : école, centre de loisirs…).

**Le SITIV souhaite accompagner les démarches de l'état et en particulier de la DGFIP qui visent à d'une part fiabiliser les tiers par un contrôle des tiers de facturation avec le fichier des tiers de la DGFIP (API R2P) et d'autre part à systématiser la transmission des avis de sommes à payer pour l'ensemble des factures (initiales et recouvrement) qu'elles soient gérées en titres individuels ou collectifs.** 

**Les tiers devront pouvoir être contrôlés avec l'API R2P de façon individuelle et / ou collective. L'identifiant fiscal sera conservé, ainsi que la date et le lieu de naissance des tiers.**

**La solution devra permettre de générer un fichier au format PES ASAP Individuel ou Collectif (ORMC) intégrant l'ASAP et les pièces jointes de facturation. Elle permettra d'éditer des factures au format CLIC-ESI avec intégration d'un datamatrix validé par les services de la DGFIP.** 

**Les informations transmises par le protocole d'échange standard avec la comptabilité et le trésor public devront véhiculer l'identifiant fiscal des tiers dans le flux aller et dans le flux retour.**

**Les informations émanant du PES Retour seront gérées pour enregistrer les paiements de factures ainsi que pour contribuer à améliorer la fiabilisation des tiers par la connaissance de l'identifiant fiscal.**

La solution devra être interfacée avec le logiciel Finances de la collectivité (Civilnet-Finances et Astre GF) afin d'envoyer la totalité de la facture ou uniquement les factures impayées. La base Tiers : la référence est le logiciel Civil-net-Finances. Une reprise de la base Tiers pourra être demandée (tiers payeur compris).

#### <span id="page-15-0"></span>*2.1.5.3 Encaissement / Remboursement*

Le logiciel doit pouvoir gérer des régies. Certaines villes ont des régies sur certaines activités.

La solution doit être en mesure d'éditer pour une période donnée un récapitulatif détaillée de l'ensemble des sommes encaissées (par mode de paiement, par activité…) et de faire des états récapitulatifs en sélectionnant ou non certains dépôts.

Le logiciel devra également permettre de gérer différents modes de paiement :

- Espèces, chèque bancaire, carte bancaire (avec terminal de paiement), prélèvement automatique (interface avec la trésorerie), **paiement par internet (PAYFIP)**, TIP, Chèques vacances (ANCV), tickets temps libre, CESU, Titre de recette ou titre TP, etc… et faire apparaitre la répartition de ces différents moyens de paiement sur la facture.
- Avec la possibilité de modifier le mode de paiement pour un mois donné en cas de rejet de prélèvement
- Le prélèvement automatique peut être avec ou sans date de fin (ex : année scolaire) pour l'ensemble de la facture unique. La collectivité peut supprimer le prélèvement automatique et la famille peut demander la mise en place ou la suppression du prélèvement automatique selon le délai sélectionné par la ville.
- Pouvoir tracer ce qui a été fait dans le cadre d'une régie, par le régisseur ou une autre personne
	- Gestion des différés de paiements et des impayés
- Pour les paiements par carte bancaire, le système devra pouvoir être relié avec le terminal de paiement pour envoi du montant (la ressaisie est source d'erreur) et pour enregistrement du paiement

De manière générale, la solution doit permettre de travailler sur une ou plusieurs activités selon les droits accordés aux utilisateurs de l'application. Elle devra aussi permettre la production de statistiques et simulations pour permettre de mesurer l'incidence des critères sur le coût et le fonctionnement des prestations.

La procédure d'encaissement devra être robuste et rapide : pas de saisie inutile par l'agent, le plus de données automatisées possibles, et nombre de clics compatibles avec des paiements en masse au guichet.

Edition de quittance lors des paiements immédiats : à la demande de l'usager ou systématiquement

Le système devra générer les états d'encaissement.

Le système devra permettre de réaliser des remboursements sur règlement et de générer les éditions associées : sur un dossier en particulier, suite à réclamation, régularisation, ou en traitement de masse sur une activité, suite à annulation…

Les éditions devront être produites en prenant en compte la personne ou le tiers qui a réalisé le paiement, le type de paiement, et les coordonnées bancaires ainsi que la nature du remboursement.

Afin de sécuriser les données, la fonctionnalité de verrouillage de certains traitements (verrouillage des factures validées et imprimées, verrouillage des règlements enregistrés et déposés en Trésorerie).

### <span id="page-17-0"></span>**2.1.6 Gestion des réclamations**

Le système devra pouvoir proposer une gestion des réclamations. Le titulaire détaillera sa gestion des réclamations.

Le système devra pouvoir gérer plusieurs types de réclamations. Des statistiques par motif ou autre critère doivent pouvoir être éditées.

### <span id="page-17-1"></span>**2.1.7 Personnel – Planning et Capacité**

Le système devra gérer pour chaque établissement et activité le planning des personnels et des variables de capacité qui s'incrémenteront automatiquement à chaque validation d'inscription :

- Capacité totale des établissements
- Capacité classe (selon les niveaux en cas de spécificités, par exemple les niveaux en REP)
- Capacité restauration
- Capacité par activités et par groupes par tranches d'âge
- Capacité dortoir
- Capacité vérifiée en temps réel à chaque inscription intégrée en temps réel pour éviter de dépasser la capacité maximale

La gestion de la capacité doit pouvoir permettre notamment d'assurer le taux d'encadrement dans les RAM et différentes activités.

Le titulaire explique la possibilité de pouvoir changer dans son logiciel la capacité ponctuelle ou pérenne.

L'application devra également prévoir qu'en cas de capacité atteinte :

- Soit l'activité est affichée complète et grisée à l'affichage
- Soit l'activité est proposée uniquement pour une demande d'inscription en liste d'attente

### **2.1.8 Editions – Statistiques**

<span id="page-18-0"></span>Le SITIV souhaite que l'ensemble des gestionnaires utilisateurs de l'application aient un accès facilité aux données via une panoplie d'outils d'interrogation (export bureautique, requêteur intégré, éditions standard …).

#### **1. Editions réglementaires et standard attendues :**

#### **Les modèles et éditions doivent pouvoir être modifiés facilement et être maintenus à chaque changement de version.**

#### **Editions réglementaires :**

Le prestataire devra livrer obligatoirement les états pour la CAF, MSA ou tout autre organisme destinataire de prestations, selon le modèle fourni. Ces éditions devront indiquer, à titre d'exemple : le nombre d'heures facturés et réalisées par enfant, par âge, par régime, par activité, le tarif moyen, le tarif horaire par enfant, le nombre de famille en dessous du seuil de pauvreté, le nombre de jours de fonctionnement et le décompte en journée des enfants, le nombre d'enfants bénéficiaires AEEH…

Les demandes des organismes pouvant évoluer, **les éditions réglementaires devront elles aussi évoluer et s'adapter précisément à chaque demande ou nouveaux textes réglementaires**, sans que cela ne soit facturé à la Ville car indépendant de sa volonté.

#### **Editions standard :**

Le prestataire devra également livrer des éditions standard :

Des modèles de contrat simple et contrat multi-accueil autorisation, fiche de demande de dérogations ;

Dossiers familles pré-remplis à valider ou à modifier pour les renouvellements de dossiers ; Attestations d'inscription, de présence avec le détail de la fréquentation ;

Listes de pointage des enfants prévus à une activité (à la demi-heure, à la journée, à la semaine...) avec la possibilité de tri en fonction de groupes pré définis ; de mettre en évidence les allergies alimentaires ou régimes alimentaires particuliers ;

Listes de pointage par écoles, par classe, par semaine comportant le nom des enseignants – Listes des familles, des inscrits … ;

Tableau des effectifs scolaires ;

Édition d'inscription scolaire mentionnant clairement l'école de rattachement ;

Étiquettes.

Pour ce qui concerne les paiements, facturation, encaissement, le prestataire devra livrer les éditions suivantes :

Factures et lettres de rappel

Bordereaux de remise de règlements au Trésor Public (global et par mode de règlement) Bordereaux de prélèvement automatique avec les coordonnées bancaires

Journal de suivi de régie de recettes

Attestations de paiement, fiscales avec la fréquentation et mentionnant le payeur et les différents modes de paiement

Ces éditions devront pouvoir être personnalisées par les administrateurs sitiv et villes selon la charte graphique de la Ville (logo, bandeau, etc…).

### **2. Requêteur/décisionnel :**

Pour des besoins opérationnels, la solution devra proposer des extractions et éditions multicritères intégrées à la solution sans utilisation d'outils externes type Business Object (BO). La solution devra fonctionner en cohérence avec les droits et habilitations des profils utilisateurs.

La solution devra proposer en natif ou permettre de construire une série de requêtes et de journaux:

Graphiques de projection des effectifs scolaires sur une période donnée ;

Mailings avec export de données vers la suite bureautique Open Office obligatoirement (courriers types) ;

Listes personnalisables en fonction des besoins ;

Répartition des familles par tranches de revenus, par quartier... ;

Répartition des enfants par tranche d'âge, par activités, par classe, par école, par niveau, par période, par lieu de résidence, … ;

Répartition des activités et des élèves sur plusieurs années ;

Outil prospectif de la carte scolaire (simulation, anticipation des effectifs scolaires) ;

Décompte des inscrits/activité d'une année n par rapport à l'année n-1 par période.

Une liste de requêtes ainsi qu'un exemple des documents actuellement utilisés par les services est fourni en annexe. Ces requêtes et ces types de document devront être obligatoirement livrés par le prestataire.

Les statistiques devront être disponibles à partir d'un seul module. L'utilisateur ne doit pas devoir connaître le langage SQL pour obtenir ces données et les requêtes multicritères doivent être possibles.

### **3. Extraction de données pour traitement sur entrepôt de données GEOKEY de la société Ciril :**

Le SITIV a acquis la solution décisionnelle GEOKEY de la société Ciril.

Les données relatives aux établissements, activités, inscriptions, présences, éléments financiers devront pouvoir être mise à disposition pour pouvoir être remontées et traitées dans l'entrepôt de données Geokey.

Le prestataire proposera un dispositif facilitant l'exploitation de données consolidées sous forme d'étoile.

### <span id="page-19-0"></span>**2.1.9 Portail Famille**

La mise en œuvre d'un portail famille est obligatoire. Le portail doit être synchronisé en temps réel avec l'application.

Ce portail doit être intuitif, convivial, facile d'utilisation et en temps réel.

Chaque représentant légal de l'enfant doit pouvoir disposer de son login et mot de passe pour se connecter.

Il doit permettre :

- la consultation du dossier famille, et enfants
- la mise en ligne d'une ou plusieurs activités
- d'ouvrir certaines activités selon différents critères (ex : familles de la commune, tranches d'âge…)
- la pré-inscription et l'inscription à une activité, la réservation/annulation avec contrôle sur les éléments/unités (exemple : pointer le matin et l'après-midi rend impossible le pointage sur la journée), réservation/annulation sur un choix de menu, et gestion de la capacité par éléments/unités – désinscription avec pièces justificatives – sur des délais définis dans le cadre des règlements intérieurs des villes
- l'inscription à une activité doit générer automatiquement l'envoi d'un mail de confirmation et/ou une notification sur le portail Famille
- les inscriptions ou pré-inscriptions doivent être activées ou désactivées selon un calendrier définie par les communes et selon la nature des activités
- la modification des présences prévisionnelles de leurs enfants
- le paiement en ligne (avec PayFIP obligatoirement)
- l'adhésion et l'édition de facture en ligne
- la demande d'adhésion ou d'arrêt au prélèvement automatique, avec téléchargement du mandat de prélèvement et du RIB
- la modification d'informations concernant la famille (modification mail/tel/adresse…)
- le suivi des échanges entre les services et la famille (ex : via une messagerie…)
- d'effectuer des simulations : QF, tarification, secteur scolaire, …
- un espace sécurisé pour stocker des pièces jointes (ex : IBAN, livret de famille, certificat médical)
- possibilité pour les familles de récupérer des documents transmis par la collectivité (ex : règlement intérieur, menu des cantines…)
- possibilité pour les familles de télécharger et de transmettre des documents (le téléchargement doit pouvoir se faire sous plusieurs formats : PDF, PNG, JPEG) – préciser la taille maximale autorisée pour le dépôt des documents et les formats supportés, et éventuellement le nombre de documents maximum autorisés
- l'édition de bulletins privés, photos et programme des activités, informations annuelles et saisonnières (menu de cantine…)
- l'édition d'attestations de présence/paiement de prestations (pour les impôts, les comités d'entreprises etc…)
- possibilité d'un accès partiel selon le profil des familles (ex : ne voir que le paiement en ligne)

Le portail doit également prévoir qu'en cas de capacité atteinte :

- soit l'activité est affichée complète et grisée
- soit l'activité est proposée uniquement pour une demande d'inscription en liste d'attente
- la possibilité pour la famille, et paramétrable par ville, de visualiser sa situation en liste d'attente

Il doit répondre aux normes d'accessibilité et être accessible via smartphone ou tablette. Ce portail sera à destination des familles et de toute personne faisant l'objet d'une

facturation sur l'une des prestations proposées dans le cadre de la mise en place de la nouvelle solution applicative.

Selon les collectivités et l'organisation des collectivités :

- Les usagers doivent avoir la possibilité de demander un compte avec identifiant, mot de passe. Ce compte doit être validé par la ville.
- Les services de la ville doivent avoir la possibilité de créer des comptes pour les familles :
- la création de ce compte se réalisera soit après un premier contact avec les services des villes (soit en présentiel, soit téléphonique) soit après une demande en ligne après accord de la ville
- un identifiant et un mot de passe qui seront délivrés automatiquement par le logiciel avec obligation de modifier le mot de passe lors de la première connexion

La délivrance de ces identifiants et mots de passe doit respecter un certain nombre de règles de gestion comme :

- la validation de la demande d'un identifiant
- la validation des demandes (modification des données personnelles, validation des demandes d'inscription, validation des modifications de planning…) selon les procédures d'organisation mises en place

Le portail devra permettre de faire figurer des informations générales (règlements, tarifs…) ou ciblées selon une population (lieu, structure, secteur, écoles, classes, …).

Le candidat devra proposer un habillage graphique personnalisé intégrant la charte graphique de chaque collectivité (feuilles de style CSS, …).

#### <span id="page-21-0"></span>**2.1.10 Alertes SMS – Mails**

Dans le cadre d'envoi de mail et SMS aux usagers, il est nécessaire que la solution intègre des fonctionnalités de gestion des adresses mails et numéros de téléphones erronés, d'inscription/désinscription à des mailings et qu'elle propose différentes statistiques (taux d'aboutissement et de délivrance de ces sms/mails).

La solution doit permettre l'envoi de SMS, mails informatifs ou SMS, mails d'alerte en masse, par groupe (population ciblée, activité ciblée, tranche d'âge ciblée) ou unitaire, avec personnalisation selon la collectivité et selon le texte, et différentes options d'envoi (immédiat ou différé) à partir du front office et du back office.

La solution doit permettre l'envoi de mail avec des noms de domaine de la collectivité, que ce soit des mails du front office ou du back office. Ce service d'envoi de mails doit respecter les usages des pratiques standards du marché pour éviter le blacklistage notamment.

Une case obligatoire sera à rajouter dans le portail enfance, pour que la famille donne son autorisation pour la transmission de messages par type de canal (ex : mail et/ou sms) dans le cadre de fonctionnement fixé par la ville.

Il doit être possible de pouvoir extraire la liste des personnes qui n'a pas donné son autorisation pour la transmission de mails ou de sms.

Le prestataire proposera sa solution de SMS ou indiquera la possibilité de connexion avec des solutions tierces.

La solution présentera la possibilité d'historisation des échanges (mails, SMS) envoyés et recus.

Le prestataire indiquera comment il gère l'intégration d'une plateforme extérieure et précisera la liste des plateformes compatibles ainsi que la compatibilité avec la plateforme Alinto actuellement utilisée par le SITIV pour l'envoi de mails.

#### <span id="page-22-0"></span>**2.1.11 Un usage mobile et/ou une application mobile**

Le SITIV souhaite que le logiciel permette de proposer des fonctionnalités accessibles depuis des équipements mobiles tant pour les usagers que pour la collectivité. Le prestataire transmettra une liste des fonctionnalités détaillées disponibles sur l'application.

Les interfaces de la solution proposée devront être développées en Responsive Web Design, avec la garantie d'une ergonomie optimisée pour un usage compatible sur l'ensemble des dispositifs courants (PC fixe ou portable, smartphone et tablettes).

Le prestataire précisera les systèmes d'exploitation supportés.

La plateforme devra garantir une utilisation optimale de navigation, de conception, suppression, consultation et mise à jour des données selon les normes d'accessibilité en vigueur.

Les fonctionnalités nécessaires aux agents qui traitent le planning des présences et plus spécifiquement du pointage des enfants doivent être disponibles autant en mode connecté qu'en mode déconnecté sur les smartphones et les tablettes.

### <span id="page-22-1"></span>**2.1.12 Les outils de pointage**

Le prestataire présentera la liste des outils de pointage fixes et mobiles compatibles avec sa solution. Pour chaque outil de pointage, il sera nécessaire de préciser le mode de communication et la connectique de ses outils avec l'application métier.

En ce sens, le prestataire présentera un catalogue détaillé qui permettra d'inclure la liste des matériels compatibles et les prestations associées d'installation logicielle et paramétrage.

Le prestataire devra également assurer l'installation logicielle, le paramétrage, les tests et la mise en service de ces outils de pointage.

Le prestataire devra également préciser les OS supportés exemple : Android, IOS…

Le prestataire précisera les modes de saisie de pointage horaires des enfants, nous serons vigilant à la rapidité d'exécution de pointage par enfant et par classe ou groupe d'enfants.

#### <span id="page-23-0"></span>**2.1.13 Transverses**

#### *2.1.13.1.1 Gestion des droits et confidentialités*

La solution doit permettre de gérer différents critères de confidentialité comme :

- Restrictions par profils sur les actions
- Restrictions par profils sur les processus
- Restrictions par profils sur les populations (agent, administrateur, …)
- Gestion de la confidentialité à savoir restrictions par profils sur les actions (lecture/écriture), les processus et les populations.

#### *2.1.13.1.2 Traçabilité*

La solution doit également assurer une traçabilité des informations saisies et permettre d'identifier « qui a saisi quoi et quand ».

#### *2.1.13.1.3 Historisation des données*

La solution devra historisée l'ensemble des données gérées. Les données qui ne seront pas historisées devront obligatoirement être précisées dans la grille de réponse.

#### *2.1.13.1.4 Stockage numériques de documents*

Le prestataire expliquera sa solution de stockage et de référencement de l'ensemble des documents dématérialisés.

#### <span id="page-23-1"></span>**2.1.14 Intégration au SI**

Toutes les interfaces/webservices développés seront documentés par l'éditeur et intégreront une gestion complète des rejets (fichiers d'erreurs, traitements des erreurs …). L'éditeur assurera la maintenance de ces interfaces.

Pour les interfaces entrantes, l'éditeur doit fournir un descriptif du format de fichier attendu et une procédure de chargement des données normalisée.

Les éléments nécessaires à l'établissement des Interfaces, seront examinés de manière détaillée (mapping et format des données, fréquences, synchronisation et modalités de production notamment) dans le cadre des études menées pendant l'intégration de la nouvelle solution.

L'éditeur assurera en liaison avec le SITIV et le fournisseur de l'applicatif concerné, le paramétrage, les tests et l'assistance nécessaires au processus.

**L'éditeur présentera les webservices de son offre (de préférence développés en REST) et en particulier un accès au tabeau de bord agent ainsi qu'au dossier famille (adultes, enfants, et ensemble des autorisations). Ces webservices seront inclus aux différents modules sans surcoût.**

#### <span id="page-24-0"></span>*2.1.14.1 Gestionnaire d'identité Lemonldap*

Le SITIV a mis en œuvre un gestionnaire centralisé des identités, mettant à disposition des utilisateurs un portail d'accès SSO aux applications (LemonLDAPNG : [https://lemonldap](https://lemonldap-ng.org/welcome/)[ng.org/welcome/](https://lemonldap-ng.org/welcome/) ).

Le prestataire s'engagera à fournir un module d'authentification SSO avec le protocole OpenIDConnect.

Il fournira la procédure d'installation et de mise en œuvre de cette connexion et assistera le SITIV dans sa mise en œuvre via le portail du SITIV.

#### <span id="page-24-1"></span>*2.1.14.2 Interfaçage avec les outils de dématérialisation du Sitiv*

Le SITIV a mis en œuvre les outils transverses de dématérialisation de l'éditeur Libriciel :

- Pastell : bus documentaire
- **IDarapheur : workflow et signature électronique**
- Mail sécurisé : envoi de mail avec notification
- (S2Low : tiers de télétransmission)
- Asalae : archivage
- Ainsi que l'espace sécurisé de mise à disposition de documents Nextcloud.

Le SITIV souhaite également que l'application soit capable de piloter le bus documentaire Pastell via API, pour permettre le pilotage de l'enchainement des actions dématérialisées nécessaires sur les documents en fonction de leur nature : mail sécurisé, validation et signature, télétransmission au contrôle de légalité et/ou en DGFIP, archivage électronique.

**Le prestataire décrira précisément son niveau d'intégration actuel avec ces environnements de dématérialisation.** 

**Il proposera un descriptif des documents et flux de documents qu'il compte mettre en œuvre avec ces outils.**

#### <span id="page-25-0"></span>*2.1.14.3 Webservices GRC, Bureau virtuel Agents*

Les interfaces obligatoires pour le projet sont listées ci-après et schématisées sur l'architecture globale SI en annexe.

- Connecteur d'authentification unique avec le compte de Territoire pour portail GRC des villes bénéficiant du portail de GRC ToodeGo développée par la Métropole de Lyon avec Publik de la société Entrouvert,
- Connecteur de remontée de l'avancement des demandes vers le portail de GRC

**Par ailleurs, le SITIV souhaite compléter son bureau virtuel de l'agent avec un tabeau de bord des actions en cours et nécessitant son intervention. Le tableau de bord envisagé s'appuie sur le bureau virtuel Pleiade conçu par Ecollectivité et développé sous Drupal. Le SITIV souhaite donc la mise à disposition d'API permettant au SITIV de développer les Widget concernés.**

**Le prestataire s'attachera sur ce point à présenter les API existantes et pouvant être mise à disposition du Sitiv ainsi que sa roadmap.**

#### <span id="page-25-1"></span>*2.1.14.4 Autres Interfaces, webservices API*

Les interfaces obligatoires pour le projet sont listées ci-après et schématisées sur l'architecture globale SI en annexe.

- Logiciel ONDE de l'éducation nationale (Commune de Saint Chamond : testeur avec le Ministère) Le SITIV souhaite une totale interopérabilité entre le logiciel enfance et le logiciel ONDE conformément aux directives ministérielles.
- **Interface CAF FILOUE**
- **Interface avec le portail CAF/CNAF monenfant.fr, quand elle sera mise à** disposition
- **Logiciels financiers Civil-Net-Finances et Astre GF**
- **PES ASAP individuel et collectif, ORMC**
- PES Retour (possibilité d'avoir l'information du paiement des factures non payées en régie mais payées sur titre de recette à la Trésorerie, sans acquitter la facture). Possibilité d'activer la fonctionnalité, ou pas, sur l'application Enfance selon les villes
- Api : R2P et Particulier
- Interface France Connect pour portail usager
- **Interface optionnelle avec les logiciels de gestion des conservatoires** (IMuse…)
- Connecteur avec le Dossier Numérique Citoyen afin de récupérer sur le logiciel Enfance les justificatifs à disposition. Ces justificatifs doivent pouvoir être conservés dans l'application métier avec une date de validité.
- **Prélèvement SEPA**
- **Interface PAYFIP (Régie, Trésorerie)**

**Le prestataire indiquera également la liste de tous les interfaces/API/connecteurs disponibles et ceux sur lesquels il envisage des développements avec une date de disponibilité prévisionnelle.**

La solution devra utiliser les API proposées par l'état :

-API R2P (Recherche de Personnes Physiques) permettant d'obtenir les données d'identification complètes d'une personne certifiée dans le référentiel des personnes de la DGFiP, et API SFIP permettant d'accéder aux données fiscales

-API Particulier qui permet aux l'accès des administrations aux données fiscales (DGFIP), familiales (CAF), au statut pôle-emploi et au statut étudiant d'un citoyen, afin de simplifier les démarches administratives mises en œuvre par les collectivités et les administrations. L'accès à des informations certifiées à la source permet de s'affranchir des pièces justificatives lors des démarches en ligne, de réduire le nombre d'erreurs de saisie, d'écarter le risque de fraude.

## <span id="page-26-0"></span>**2.2 Nos exigences techniques et d'exploitation de la solution**

<span id="page-26-1"></span>L'ensemble des outils, documents et interfaces fournis seront en langue française.

### **2.2.1 Une application 100% web et responsive design**

Le SITIV souhaite proposer à ses adhérents et utiliser pour son propre compte, une solution 100 % web de gestion des activités Petite Enfance et Enfance ainsi qu'un portail accessible aux usagers. Le logiciel doit permettre à plusieurs personnes de se connecter en même temps aux données, que ce soit à distance ou en présentiel, avec un hébergement des données au SITIV.

Cette application doit pouvoir être accessible sur smartphone et/ou tablette (version Responsive Web design (RWD) afin que les agents et usagers puissent accéder à distance aux données.

Si la solution n'est pas totalement web au lancement du projet, le prestataire présentera sa roadmap qui deviendra contractuelle (à minima 100% web au 1/01/2025).

### <span id="page-27-0"></span>**2.2.2 L'hébergement et l'administration technique**

Le S.I.T.I.V souhaite internaliser l'hébergement et l'administration technique de l'intégralité de la plate-forme de backoffice.

### **L'hébergement se fera au data center du SITIV.**

#### **Le prestataire inclura dans son contrat de maintenance l'ensemble des moyens permettant une mise à jour packagée, industrialisée et sécurisée du portail.**

Le candidat indiquera les prérequis techniques nécessaires à cet hébergement et les conditions d'installation de la totalité des composants de la solution sur les serveurs dédiés du S.I.T.I.V.

Le candidat devra fournir une présentation de l'architecture globale de la solution et indiquer les éléments techniques importants (interfaces, modules, conditions d'accès, obligations en termes de matériel, …) ainsi que les prérequis techniques nécessaires à la bonne utilisation de la plate-forme de manière globale.

Des transferts de compétences devront être organisés afin de donner une autonomie aux équipes du SITIV sur l'application et son environnement technique.

#### <span id="page-27-1"></span>**Le prestataire présentera éventuellement son offre d'hébergement pour la partie Portail et indiquera dans le BPU les coûts liés.**

### **2.2.3 Performance**

La solution proposée doit garantir des performances en phase avec le contexte du SITIV et notamment en phase avec la taille des populations des villes.

<span id="page-27-2"></span>Durée de rafraîchissement d'une page transactionnelle : 5 s max.

### **2.2.4 Intégration à notre environnement technique**

**Le prestataire décrira l'architecture technique qu'il préconise dans le cadre d'un hébergement multi collectivité de l'application par le SITIV.**

**Il décrira comment les procédures d'exploitation pourront être optimisées pour améliorer la productivité et la sécurité de l'infrastructure.**

Le contexte technique sitiv est décrit ci-dessous :

L'architecture réseau, système et matérielle

Le SITIV héberge l'ensemble de ses solutions en Datacenter sur ses propres infrastructures

• Serveurs

Les solutions proposées seront installées de préférence en environnement Linux.

• Virtualisation serveurs

Les solutions proposées doivent être compatibles avec la virtualisation dans l'environnement Vmware ESX.

Virtualisation des Postes de travail

Dans le cas ou le prestataire fournit en début de marché une solution non totalement full web, le SITIV dispose d'une plateforme Citrix pour permettre la mise à disposition des environnements de travail. Le prestataire prendra à sa charge la totalité de l'accompagnement nécessaire à la mise en œuvre de sa solution dans cet environnement.

• Poste de travail

Les solutions proposées, full web, doivent fonctionner sur les postes de travail à partir des navigateurs les plus courants du marché et sans installation de composant complémentaire.

Les postes de travail sont équipés des suites Libreoffice V6 et supérieur et MS office 2010 et supérieur.

Les postes de travail sont équipés d'OS Windows 10 et supérieur et Ubuntu 18.04 et supérieur.

Accès aux applications

Les serveurs et équipements nécessaires au bon fonctionnement des applications fournies par le titulaire seront hébergés par SITIV et intégrés à son architecture.

Bases de données

Pour ses bases de données, le SITIV privilégie les architectures physiques mutualisées.

Le Sitiv dispose de base de données Oracle mais réfléchit à la mise en œuvre de la solution libre PostgreSQL.

Le titulaire précisera le type et la version de base de données utilisée ainsi que le mode licence associé.

Environnements

Le SITIV propose à ses villes au minimum 2 environnements : recette et production.

Le titulaire fournira toutes les procédures requises pour basculer les données et les programmes d'un environnement à un autre, notamment la procédure de rafraîchissement d'un environnement à partir de l'environnement de production.

L'installation et l'administration de tous les composants relatifs à la solution doivent être paramétrables, comme par exemple :

- Les chemins d'installation du logiciel sur les serveurs et sur les postes de travail,
- **Les éditions différées et résultat de traitements,**
- Le chemin de stockage des modèles de documents générés.
- **Sauvegardes**

Le SITIV effectue l'ensemble des sauvegardes des applications au travers de son outil de sauvegarde centralisée : Veeam. Actuellement, les bases de données sont sauvegardées à froid ou à chaud suivant l'éditeur de la base de données.

#### **2.2.5 Impression des états**

<span id="page-29-0"></span>Les utilisateurs doivent pouvoir lancer des impressions à partir de n'importe quel poste, sur toutes les imprimantes A4 et A3 du service en utilisant directement les imprimantes paramétrées pour le poste.

Les états devront idéalement pouvoir être prévisualisés et enregistrés en format réutilisable (PDF, CSV, docx , xlsx).

### **2.2.6 Exploitabilité de l'application**

<span id="page-29-1"></span>Le titulaire devra fournir les procédures nécessaires à l'exploitation de l'application (script d'arrêt relance de l'application, fichiers de configuration, scripts d'administration, scripts de sauvegarde et de restauration de base avec contrôle d'intégrité) et les moyens de paramétrage.

### **2.2.7 Procédure dégradée**

<span id="page-29-2"></span>Le titulaire présentera une procédure dégradée en cas de panne ou coupure du système sur les traitements de base du logiciel (pointage, …).

# <span id="page-30-0"></span>**3 Prestations attendues**

<span id="page-30-1"></span>Les prestations sur site seront réalisées dans les bâtiments du SITIV et des Villes membres.

### **3.1 Prestations projets**

#### **3.1.1 Acquisition de la solution et accord de partenariat**

<span id="page-30-2"></span>Fourniture de la solution répondant aux exigences techniques et fonctionnelles décrites cidessus et des licences associées pour l'ensemble des agents gérés et utilisateurs.

Le prestataire proposera dans le BPU l'ensemble des modules fonctionnels de son application et privilégiant un mode de licence par ville quel que soit le nombre d'utilisateurs.

**Dans le cas ou le prestataire retenu dans le cadre de ce marché est déjà fournisseur de la solution enfance de villes adhérentes du SITIV, il s'engage à faire bénéficier le SITIV des droits de propriété des licences précédemment acquises par ces adhérents sans surcout.** 

**Dans ce cas il accompagnera les adhérents concernés et le SITIV au transfert des applicatifs dans les environnements technologiques du SITIV et transfèrera au SITIV les contrats de maintenance / services en place sans délais et en appliquant la tarification du nouveau marché.**

**Ces transferts donneront lieu à la formalisation d'une commande de transfert.**

### **3.1.2 Installations des environnements et versions**

<span id="page-30-3"></span>L'éditeur installera les environnements selon les exigences du SITIV.

L'éditeur décrira les prestations proposées (y compris la formation) autour de l'architecture technique, en respectant les exigences techniques présentées précédemment, avec notamment :

- Nombre et évolution des environnements (recette, production, ...), des versions logicielles (liée au versionning) ou outils (base de données, …) en précisant chacune des composantes de l'environnement (version logiciel de base, modules complémentaires, GED, workflow, infocentre, …). **Une base de production et une base de test doivent être fournies pour chaque ville.**
- Modalités des tests de performance
- Modalités de travail avec le SITIV.

Le candidat décrira très précisément dans son offre sa capacité à industrialiser les processus de mise en œuvre et de paramétrage de sa solution. Pour ce faire, il joindra à son offre, tous les documents nécessaires à l'installation :

- Dossier d'architecture
- Dossier d'exploitation
- Dossier d'installation

Il s'engagera à mettre à jour ces documents lors des différentes évolutions.Il proposera également un dossier de paramétrage et tout autre document nécessaire en phase d'initialisation de projet pour collecter les divers éléments de paramétrage souhaités par la collectivité.Ce document sera complété par le prestataire afin de disposer d'un document de paramétrage conforme à la réalisation.

### <span id="page-31-0"></span>**3.1.3 Audits / Paramétrage**

#### **Toutes les actions nécessaires au paramétrage (des ateliers au paramétrage livré) seront réalisés par l'éditeur avec le groupe projet.**

Le SITIV attend que dans le cadre du projet le paramétrage des Villes soit intégralement livré par le prestataire suite aux audits.

L'éditeur décrira les prestations proposées (nombre d'ateliers nécessaires, répartition entre taches éditeurs et SITIV / Villes… pour garantir le bon résultat dans le délai imparti, tout en permettant un transfert de compétences). **La démarche proposée par l'éditeur doit permettre aux équipes SItiv de monter en compétence sur le projet et de pouvoir jouer son rôle auprès des villes.**

L'éditeur doit fournir sous format exploitable (word, excel,… mais pas de « dump » Oracle…) les contenus des dossiers de paramétrage par thématique en faisant apparaitre :

- les valeurs initiales par défaut ou proposées,
- les valeurs retenues par les villes (avec les explications de ces choix ; ex. : renvoi sur texte règlementaire, sur délibération, sur procédure formalisée…),
- les points à valider en comité projet,
- les préconisations sur les bonnes pratiques en lien avec le paramétrage qui sera assumé par la Ville post projet (organisation, expertises, méthode…).

L'éditeur expliquera les modalités de duplication du paramétrage (automatique, manuel) ainsi que la chronologie de mise en œuvre sur les différentes bases (cf § installation).

**Les modalités de vérification du paramétrage seront proposées par l'éditeur par thématique** (dossier famille/enfant, tarification/facturation,…) et positionnées sur le calendrier global (à quel moment tel paramétrage doit-il être terminé ? quelles sont les charges généralement observées sur le paramétrage :

- Tout est fait lors des sessions entre les villes et les intervenants éditeurs
- Certains compléments sont à faire par les villes seules (indiquer lesquels et des ordres de grandeur)

#### **Le paramétrage doit être finalisé et validé avant les formations.**

Ces propos s'appliquent également au paramétrage technique (ex : taille des jvm, poids des pièces jointes acceptées, durées maximales de traitement,…) qui porte non seulement sur le logiciel lui-même mais aussi sur les modules ou structures périphériques nécessaires.

### **3.1.4 Formation équipe projet**

<span id="page-32-0"></span>L'équipe projet doit être formée par l'éditeur, à l'outil déjà paramétré en fonction de l'étape précédente et ce sur l'ensemble du périmètre fonctionnel et technique. La formation doit permettre aux agents d'être autonomes dans leur utilisation de l'outil.

L'éditeur décrira les prestations proposées :

- nombre, thème, objectifs, contenu détaillé et planification des sessions de formation (fonctionnel, technique), le support de formation
- prérequis, évaluation de l'atteinte des objectifs fixés,
- planning.

NB : l'éditeur veillera à bien positionner les formations dans le temps. Il indiquera le nombre maximum et profil des participants. La formation doit permettre à chaque participant de pratiquer sur l'outil.

### **3.1.5 Reprise des données**

<span id="page-32-1"></span>L'éditeur devra prendre en charge la migration des données des différents logiciels existants dans sa solution.

#### **Il décrira précisèment les données qu'il est en mesure de reprendre en fonction de l'éditeur d'origine.**

L'éditeur devra être force de proposition dans la méthode, les scenarii de reprise, les règles à adopter et le périmètre à retenir pour parvenir à reprendre les données. Il ne manquera pas de préciser l'ensemble des pré-requis techniques qu'il juge nécessaire au bon déroulement de cette étape.

Parmi les attentes pour ce projet, on peut citer :

- Un audit des données fournies (qualité, complétude, origine,...) et des propositions pragmatiques pour les rendre « compatibles » avec les données du logiciel retenu.
- Des cahiers de test permettant de valider les reprises de données

Cette tâche doit être commencée très en amont pour l'aspect « capacité à reprendre » .

L'éditeur exposera de manière précise son processus industrialisé de reprise avec la répartition des taches, charges estimées et risques de part et d'autre.

#### **Le parc actuel des villes indiquées dans l'annexe Etatdeslieux est hétérogène.**

#### **Le prestataire décrira précisèment les données qu'il est en mesure de reprendre en fonction de l'éditeur d'origine.**

### <span id="page-33-0"></span>**3.1.6 Recette et Vérification des facturations**

#### **Le prestataire fournira un cahier de recette permettant aux utilisateurs de recetter l'application.**

Une attention particulière sera portée sur le processus de facturation. Pour ce faire, l'éditeur doit proposer des modalités de vérification à 2 niveaux :

- Facturation sur des sous-ensembles représentatifs, permettant de vérifier les règles de gestion unitaires et de répartir dans le temps la charge de vérification et de correction.
- Facturation complète sur la totalité des bénéficiaires, qui nécessite un travail de vérification plus lourd à partir d'une reprise de données complète

La vérification porte sur :

-Une à deux facturations en double à minima sont exigées avant le démarrage en production pour chacune des villes.

-Deux mois de facturation à partir du démarrage en production pour chacune des villes. Le prestataire accompagnera les villes jusqu'au bout du processus de facturation (mise en ligne des factures et paiement).

**Le prestataire indiquera de façon détaillée sa capacité à répondre à cette demande.**

### <span id="page-33-1"></span>**3.1.7 Formation – Téléformation complémentaires**

L'éditeur indiquera son catalogue de formations. Des formations complémentaires pourront être commandées unitairement si nécessaire. En particulier, deux types de formation (administrateur fonctionnelle qui peut intervenir sur le paramétrage, les modèles et utilisateur quotidien de l'application)

Les exigences indiquées dans le paragraphe 3.1.4 Formation équipe projet s'appliquent.

Le prestataire proposera également des modules de formation à distance pour des groupes 6 à 8 personnes.

#### <span id="page-33-2"></span>**3.1.8 Industrialisation des processus d'installation, de paramétrage, recette**

Le candidat décrira très précisément dans son offre sa capacité à industrialiser les processus de mise en œuvre et de paramétrage de sa solution. Pour ce faire, il joindra à son offre, tous les documents nécessaires :

- Dossier d'architecture
- Dossier d'exploitation
- Dossier d'installation
- Dossier de paramétrage complété

- Dossier de recette

<span id="page-34-0"></span>Il s'engagera à mettre à jour ses documents lors des évolutions.

### **3.1.9 Paramétrage et mise en œuvre de documents**

Le SITIV souhaite que soient paramétrés et mis en œuvre de façon standardisée pour l'ensemble des communes les documents suivants :

- Fiche famille/fiche enfant
- Planning mensuel prévisionnel et réel
- Fiche d'inscription, fiche de dérogation, fiche de réservation
- Accusé de réception des demandes et autres démarches en ligne
- Contrat
- Arrêté
- Facture
- mailing / paramétrage de réponse au courrier
- …

Sur ces documents, il sera cependant nécessaire d'intégrer le logo et l'adresse de chaque ville. Le fournisseur doit indiquer comment il peut gérer la spécificité de chaque ville et les maintenances associées.

<span id="page-34-1"></span>Le fournisseur joindra son catalogue de modèles.

### **3.1.10 Gouvernance du projet**

Le SITIV attend du titulaire une gouvernance adaptée aux enjeux et risques d'un projet de cette nature. Le prestataire désignera un interlocuteur unique « chef de projet prestataire » pour gérer l'ensemble du et des projets dans ses dimensions fonctionnelles et techniques.

Pour ce faire, il participera aux instances suivantes :

1. **Comité de partenariat** qui se tiendra environ 1 à 2 fois par an de la notification du marché jusqu'à l'admission

Le comité de partenariat est l'instance décisionnaire du projet. Il se réunira lors des phases clés du projet pour :

 Décider des grandes orientations, prendre les décisions stratégiques, allouer les ressources nécessaires,

 Gérer le contrat : examen des charges consommées (mois et cumul), suivi des budgets, validation de la facturation, engagements de dépenses,

 Valider les modifications des objectifs projets (périmètre, coûts, délais, qualité) sur proposition du comité de projet

 Arbitrer les conflits fonctionnels, organisationnels ou contractuels non résolus (avec analyse des risques potentiels et plan d'actions associé),

- Valider les livrables à des jalons clés du projet
- Suivre la satisfaction de la Collectivité (examen des indicateurs qualité).

La première instance se réunira au lancement du projet et une planification sera mise en place pour les instances suivantes. Des COPIL exceptionnels pourront être programmés à la demande des parties prenantes du projet.

La participation au comité de partenariat ne pourra donner lieu à aucune forme de facturation de prestations.

### 2. **Comité projet**

Le comité de projet assure la coordination opérationnelle du projet. Il permet de faire un suivi rapproché des activités du projet et de réagir au plus tôt aux problèmes rencontrés. Les responsabilités du Comité de Projet sont :

 Assurer le suivi de la réalisation du projet (avancement des différentes étapes, prise en compte des résultats d'une étape, décision de passage à l'étape suivante, modifications éventuelles nécessaires au bon déroulement du projet)

 Mesurer l'avancement du projet et le comparer aux objectifs initiaux (périmètre, délais, coûts, qualité)

- Suivre les risques identifiés et détecter les nouveaux
- Gérer le plan d'actions nécessaire à la résolution des difficultés rencontrées,
- Présenter la liste des incidents et demandes faites par les utilisateurs durant la période de recette.
- Alerter le comité de partenariat s'il le juge nécessaire.

Ce comité se réunira à fréquence régulière fixée lors du lancement du projet, depuis le lancement de la réalisation projet jusqu'à validation de l'admission de la solution (après signature du procès-verbal de vérification de service régulier).

<span id="page-35-0"></span>Cette réunion pourra avoir lieu en présentiel ou à distance par visio, en fonction de la criticité des points à aborder.

### **3.2 Prestations de maintenance**

#### **La phase de service opérationnel débute à la fin de la période de garantie.**

La prestation de maintenance est assujettie à une redevance annuelle définie pour l'ensemble des activités décrites ci-après. Cette prestation est forfaitaire.

#### **Périmètre de la maintenance** :

 L'ensemble du progiciel, des interfaces et composants techniques permettant le fonctionnement de la solution

Le forfait de maintenance annuelle du logiciel comprend :

L'assistance / support

- La maintenance préventive et corrective
- La maintenance réglementaire
- La maintenance technologique
- La maintenance évolutive à l'initiative du titulaire
- La télémaintenance

### **3.2.1 Assistance / support**

<span id="page-36-0"></span>Cette activité consiste à expliquer le fonctionnement intrinsèque de l'application et à aider à la résolution des incidents. Elle sert aussi au Titulaire à qualifier les incidents qui lui sont soumis. En outre, elle inclut tout type d'assistance, fonctionnelle, technique.

Si une intervention sur site est rendue nécessaire à l'accomplissement des obligations citées, la prestation et les frais liés rentrent alors de plein droit dans le forfait de maintenance.

**Sont exclues**: la formation, la réalisation à distance ou sur site de paramétrages spécifiques.

Seules les personnes habilitées par le SITIV pourront solliciter l'assistance. Au démarrage du marché, le SITIV transmettra au Titulaire la liste des personnes habilitées. Ces personnes auront été préalablement formées par le Titulaire ou par le SITIV.

De façon à assurer le suivi des prestations réalisées, le Titulaire met à disposition du SITIV, sans surcout, un système pour la déclaration et le suivi des incidents et des demandes. La maintenance relative à cet outil est du ressort du Titulaire et sans surcout pour le SITIV.

Enfin, en cas de défaillance de l'outil pour quelque raison que ce soit, le SITIV pourra émettre ses demandes par mail. Le Titulaire communiquera une adresse mail valide à notification du marché. Le titulaire aura la charge de reprendre les éléments dans l'outil de ticketing pour en assurer la traçabilité.

Pour remplir ses obligations, le Titulaire est pleinement responsable des moyens à mettre en œuvre.

Le SITIV s'engage, de son côté, à fournir aux intervenants du Titulaire :

- La possibilité d'interroger un ou plusieurs membres du personnel, compétents et ayant subi les difficultés
- <span id="page-36-1"></span>L'accès sur site ou à distance où l'incident est apparu

### **3.2.2 Maintenance préventive et corrective :**

Par maintenance préventive on entend toutes les actions nécessaires pour assurer un fonctionnement optimal et sécurisé de la solution. A ce titre, le Titulaire met à disposition du SITIV toute correction ou évolution réalisées dans la cadre de son plan produit.

Cette activité inclut la correction (maintenance corrective) des incidents remontés par les utilisateurs et pour lesquels une reproduction peut être réalisée.

La notion d'incident comprend l'ensemble des dysfonctionnements ou anomalies de la solution déployée, composants et interfaces pour la partie sur laquelle la responsabilité du Titulaire est engagée.

La maintenance corrective consiste en la correction de défauts de conception, de programmation ou de langage se manifestant par des incidents de fonctionnement de l'application, y compris les dégradations de performance (temps de réponse) ainsi que toutes les actions de corrections de données ou de traitements conséquences du dysfonctionnement.

Chaque livraison de correctifs devra avoir été testée avec succès fonctionnellement et techniquement par le titulaire.

#### Classification des incidents

Les incidents, ou anomalies, détectés lors du fonctionnement régulier sont classées en deux niveaux de gravité:

- $\checkmark$  Les incidents bloquants
- $\checkmark$  Les incidents non bloquants

#### **Certaines fonctionnalités feront d'office, l'objet d'une qualification en incident bloquant. :**

- **1. Les incidents sont alors qualifiés « d'incidents bloquants facturation »** Il s'agit de l'ensemble des dysfonctionnements techniques ou fonctionnels rencontrés lors de l'utilisation du produit et rendant impossible l'exécution des fonctionnalités de base attendues d'un logiciel de gestion des activités Enfance, c'est-à-dire des fonctionnalités dont l'indisponibilité a pour conséquence le nonrespect par les villes de ses obligations au regard notamment des plannings encadrant les délais de facturation ainsi que la production des fichiers à destination de Tiers (Trésorerie, CAF, Education Nationale,…). Seront ainsi automatiquement qualifiées de bloquantes, les anomalies rendant impossibles, dans des conditions normales et satisfaisantes, les traitements de facturation et la génération des flux à destination des Tiers.
- 2. Un incident est défini comme **bloquant** s'il répond au moins à l'un des points suivants :
	- Le dysfonctionnement empêche la poursuite d'une transaction ou d'une procédure, sans possibilité de mettre en œuvre une solution de contournement ;
	- L'exécution d'un traitement est interrompue anormalement ou est impossible ;
	- La mise à jour ou la consultation des données est défectueuse ou est impossible
	- L'application produit des messages systèmes erronés induisant des actions altérant la base de données ou le fonctionnement de l'application

Rentrent également dans cette catégorie, les incidents liés à des incohérences de base de données et ceux entraînant une dégradation des temps de réponse. La qualification d'anomalies bloquantes oblige le Titulaire à un délai d'intervention rapide.

Tout incident ne rentrant pas dans les qualifications précédentes est considéré comme **non bloquant**.

Si une mesure technique modifiant le fonctionnement d'origine de l'application est mise en œuvre par le titulaire pour en garantir son fonctionnement partiel ou non standard, il sera alors considéré qu'il s'agit d'un **palliatif.**

Pour être pris en compte le palliatif :

- doit être mis en œuvre dans le respect de l'engagement de rétablissement du Titulaire correspondant à la classification de l'incident initial ;
- doit être accompagné de l'ensemble des prestations attendues tels que les livrables associées dont les procédures d'installation… ;
- ne doit pas engendrer une charge conséquente pour les villes
- doit être accompagné d'une date d'engagement de résolution définitive entendue avec le SITIV ;
- doit être validé par le SITIV.

Pour être validé, le palliatif ou la correction doivent être livrés avec les livrables associés. **Cas des régressions** : Une régression est le constat d'un dysfonctionnement qui était inexistant dans la version précédente. Selon la nature, la régression sera qualifiée d'incident bloquant ou d'incident non bloquant.

A ce titre, le titulaire est tenu de réaliser le correctif dans le délai prévu.

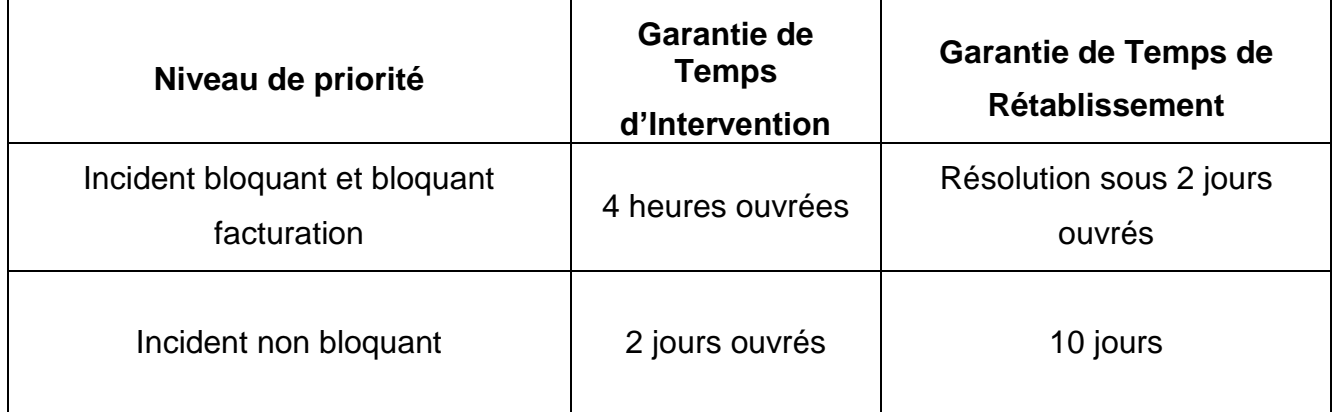

La résolution des incidents doit être effectuée dans les délais définis ci-dessous :

*(\*1) : Par demande de renseignement, on définit les demandes d'explications sur du paramétrage ou des compléments de paramétrage à mettre en œuvre suite à un incident qui a fait l'objet d'une réponse par le titulaire dans le cadre de l'assistance ou de la maintenance préventive /corrective*

- **La garantie de Temps d'Intervention** est le délai écoulé entre l'émission de la demande / la déclaration de l'incident par les villes, sur la plateforme prévue à cet effet chez le titulaire ou par mail en cas de défaillance de la plateforme, et la qualification de l'incident par le Titulaire.
- **La garantie de Temps de Rétablissement** est le délai écoulé de l'émission de la demande / la déclaration de l'incident par la Ville, sur la plateforme prévue à cet effet

chez le titulaire ou par mail en cas de défaillance de la plateforme, et la validation formelle par les villes de la résolution de l'incident par le Titulaire incluant les livrables associés.

Les délais s'appliquent dans le cadre de la **plage de services** telle que précisée au CCAP. La clôture de l'incident est sous la responsabilité unique du SITIV. En cas de clôture à tort

par le titulaire, le Sitiv réouvrira l'incident.

A défaut de solution définitive dans les délais et sauf prolongation du délai d'exécution en raison de contrainte propre aux villes et dont le Titulaire n'est pas responsable, le SITIV appliquera les pénalités pour indisponibilité prévues dans le C.C.A.P. du marché.

### <span id="page-39-0"></span>**3.2.3 Maintenance règlementaire**

Le Titulaire s'engage à livrer l'exhaustivité des mises à jours / obligations **au regard de la règlementation sans surcout pour les villes.**

**Le délai de mise à disposition des évolutions statutaires et règlementaires est de 3 mois maximum suivant la date de publication du texte**. La mise à disposition inclus la livraison de la mise à jour règlementaire et le processus de gestion automatisé permettant aux utilisateurs d'utiliser et gérer cette évolution dans le cadre de leur fonction ainsi que les livrables associés.

Dans le cadre de son mémoire justificatif, le candidat détaillera et précisera ses engagements vis-à-vis de cette obligation.

Les mises à jour statutaires et règlementaires sont pleinement incluses dans le forfait de maintenance au même titre que les prestations associées qui en découlent (formation, paramétrage…).

### **3.2.4 Maintenance technologique**

<span id="page-39-1"></span>Si des évolutions technologiques ou du contexte technique de mise en œuvre sont indispensables à la continuité de service, le Titulaire garantira l'adaptation technologique de son produit et/ou de ses prestations.

Cette adaptation et les prestations qui en découlent sont incluses dans le forfait de maintenance.

Ces évolutions technologiques devront faire l'objet d'une préconisation préalable de la part de l'éditeur dans un délai minimum de 2 mois avant l'entrée en vigueur de cette adaptation.

Si le Titulaire ne respecte pas ce délai, et/ou si l'application est rendue inutilisable du fait de ces évolutions, l'application sera déclarée indisponible et des pénalités d'indisponibilités pourront être appliquées.

Selon les effets induits, les villes se réservent le droit de refuser les évolutions technologiques demandées par le Titulaire sans que cela ne remette en cause les engagements du présent marché. Dans le cas d'un refus du SITIV, aucune pénalité ne sera appliquée.

### <span id="page-40-0"></span>**3.2.5 Maintenance évolutive à l'initiative du Titulaire**

Les modifications introduites dans les mises à jour et nouvelles versions seront mises à disposition des Villes sans surcoût. Il en est de même pour tout outil succédant à l'outil proposé initialement.

Le titulaire est tenu d'informer les Villes des modifications et améliorations qu'il apportera aux produits fournis et aux manuels qui l'accompagnent.

<span id="page-40-1"></span>Le titulaire documentera systématiquement les patchs et nouvelles versions aussi bien d'un point de vue fonctionnel que technique.

### **3.2.6 Télémaintenance**

Durant la phase de service opérationnel, les attendus concernant la gestion des environnements est similaire à l'article « Télémaintenance » du chapitre 3 du présent CCTP.

Cette prestation est incluse dans le forfait de maintenance corrective et assistance.

La télémaintenance servira essentiellement au diagnostic des dysfonctionnements. L'ouverture de la télémaintenance passera par une demande auprès du SITIV et la clôture de la télémaintenance s'accompagnera d'un compte-rendu de télémaintenance détaillant les opérations effectuées (que ce soit de simples consultations ou des corrections techniques ou fonctionnelles).

## <span id="page-40-2"></span>**3.2.7 Planning prévisionnel du projet**

**Le Titulaire proposera un planning détaillé de mise en œuvre à compter d'un T0 de réunion de lancement et indiquera le délai incompressible entre la notification et la réunion de lancement.** 

Le Titulaire pourra proposer dans son planning par collectivité un lotissement progressif dans le déploiement de la solution selon l'axe qu'il jugera le plus adapté (périmètre fonctionnel, type d'usager,) selon sa compréhension du contexte, le tout en respectant les contraintes suivantes :

 Limiter les périodes de marche en double autant que possible, que ce soit pour l'usager (double portail) ou l'utilisateur (double back office).

• Indiquer les périodes de forte sollicitation des acteurs des collectivités, notamment des métiers.

 Prendre en compte le délai de formation de l'ensemble des utilisateurs avant la mise en production.

 Prendre en compte que les périodes de congés scolaires sont synonymes de ralentissement très fort de l'activité au sein de la Collectivité et que cela doit se répercuter sur le planning (notamment de mi-juillet à mi-août, vacances de noël). **Le Sitiv sera très attentif au réalisme et pragmatisme du planning.** 

# <span id="page-42-0"></span>**4 Respect des référentiels**

En tant que collectivité locale, les dispositifs livrés devront être conformes en tous points avec :

- Règlement Général des Protections des Données
- Référentiel Général de Sécurité (RGS) dans sa version actuelle
- Recommandation de l'Agence nationale de la sécurité des systèmes d'informations (ANSSI)
	- o Ex : les 42 règles de sécurité simple éditées dans le guide d'hygiène informatique – éditions 2017 et à venir de l'ANSSI
- Référentiel Général d'Accessibilité des Administrations (R.G.A.A) dans leur version actuelle.
- La Politique de sécurité du système d'information du SITIV (PSSI)

<span id="page-42-1"></span>Le candidat précisera toute information qui lui paraitra pertinente sur ces sujets.

## **4.1 R.G.P.D.**

Le nouveau règlement européen sur la protection des données a été définitivement adopté par le Parlement européen le 14 avril 2016. Ses dispositions seront directement applicables dans l'ensemble des 28 États membres de l'Union Européenne à compter du 25 mai 2018.

Il est prévu :

- Un consentement « explicite » et « positif » de la part des citoyens.

- Le droit à l'effacement (version allégée du droit à l'oubli) : la personne concernée a le droit d'obtenir du responsable du traitement l'effacement, dans les meilleurs délais, de données à caractère personnel la concernant et le responsable du traitement a l'obligation d'effacer ces données à caractère personnel dans les meilleurs délais pour 6 motifs (article 17).

- Le droit à la portabilité des données personnelles : les personnes concernées ont le droit de recevoir les données à caractère personnel les concernant qu'elles ont fournies à un responsable du traitement, dans un format structuré, couramment utilisé et lisible par machine, et ont le droit de transmettre ces données à un autre responsable du traitement.

- Profilage : toute personne a le droit de ne pas faire l'objet d'une décision fondée exclusivement sur un traitement automatisé, y compris le profilage, produisant des effets juridiques la concernant ou l'affectant de manière significative de façon similaire (article 22 du Règlement).

- Des principes de « protection des données dès la conception » et de « sécurité par défaut » : le règlement européen définit le principe de « protection des données dès la conception » qui impose aux organisations de prendre en compte des exigences relatives à la protection des données personnelles dès la conception des produits, services et systèmes exploitant des données à caractère personnel. De plus, le règlement consacre la nouvelle règle de la « sécurité par défaut » qui impose à toute organisation de disposer d'un système d'information sécurisé (article 25 du Règlement).

- Des notifications en cas de fuite de données

L'importance des sanctions oblige les collectivités a de la prudence : le règlement donne aux régulateurs le pouvoir d'infliger des sanctions financières allant jusqu'à 4 % du chiffre d'affaires mondial annuel d'une entreprise ou 20 millions d'euros (le montant le plus élevé étant retenu), en cas de non-respect (article 83.6 du Règlement).

Dans ce cadre, le prestataire devra prendre en compte les mesures nécessaires à l'application du Règlement général sur la protection des données (RGPD) et de ses évolutions

- durée de conservation, proportionnalité ; minimalisation (s'assurer que seules les données pertinentes sont saisies) ; limitation de la conservation des données (art. 5<sup>e</sup> du RGPD) ; la mise à disposition d'une traçabilité des opérations (afin de pouvoir faire, si besoin, une analyse forensique du système) est une nécessité.

Par ailleurs, le titulaire tient à la disposition des responsables de traitement le registre tenu par écrit de toutes les catégories d'activités de traitement effectuées pour leur compte conformément aux obligations prévues par le Règlement européen sur la protection des données.

Le titulaire fournit toute l'assistance nécessaire au responsable de traitement pour la réalisation d'analyses d'impact relatives à la protection des données. Les soumissionnaires devront décrire ce qu'ils mettent en œuvre pour permettre aux collectivités de respecter les obligations du RGPD et les droits des personnes concernées.

## <span id="page-43-0"></span>**4.2 R.G.S Référentiel Général de Sécurité**

Suite au décret numéro 2010-112 du 02 février 2010 et de l'arrêté RGS publié au Journal Officiel le 18 mai 2010, l'application doit respecter les contraintes imposées par le référentiel général de sécurité (RGS) étendu aux utilisateurs des collectivités.

Le candidat décrira de façon détaillée les dispositifs qu'il a mis en œuvre pour respecter ces contraintes et notamment, sa capacité à « anonymiser »/ détruire / crypter des données personnelles et à tenir compte dans ses versions du cycle de mise à jour des composants de base de l'application.

Ce respect doit s'appliquer tant à l'accès à l'application qu'au stockage des données.

Une étude des risques devra être proposée par le candidat couvrant tous les aspects sécurités de son application.

Une procédure d'homologation sera ensuite réalisée par le S.I.T.I.V. Suite aux conclusions rendues par la commission d'homologation du S.I.T.I.V, le candidat devra se mettre en conformité. A minima, les critères suivants seront vérifiés :

- Liaison HTTPS (échanges sécurisés entre les utilisateurs et la plate-forme)
- Cryptage des mots de passe en base de données
- Utilisation de certificats homologués RGS

Pour obtenir des informations plus poussées sur la sécurité des systèmes d'information, le candidat peut consulter le site de l'Agence nationale de la sécurité des systèmes d'information (ANSSI).

### <span id="page-44-0"></span>**4.3 R.G.I – Référentiel Général d'Interopérabilité**

Le RGI est un cadre de recommandations référençant des normes et standards qui favorisent l'interopérabilité au sein des systèmes d'information de l'administration.

Ces recommandations constituent les objectifs à atteindre pour favoriser l'interopérabilité. Elles permettent aux acteurs cherchant à interagir et donc à favoriser l'interopérabilité de leur système d'information, d'aller au-delà de simples arrangements bilatéraux.

Toutes les informations de référence sont disponibles sur le site

<span id="page-44-1"></span>Le SITIV se servira de ces informations comme référentiel lors de la vérification d'aptitude

## **4.4 R.G.A.A – Référentiel Général d'Accessibilité pour les Administrations**

Le prestataire devra prendre en compte et s'assurer du respect de l'ensemble du référentiel tel que décrit dans les documents officiels comme le Référentiel Général d'Accessibilité pour les Administrations (RGAA) dans sa version courante.

La prise en compte des normes d'accessibilité en vigueur : W3C et niveau AA minimum des exigences d'accessibilité RGAA est obligatoire.

Le titulaire en tant que maitre d'œuvre a le droit d'alerter la maitrise d'ouvrage si elle détecte des contraintes techniques insurmontables pour l'accessibilité ou nécessitant des compromis dans la conception ou les choix opérés.

Le référentiel général d'accessibilité pour les administrations repose sur les 4 grands principes d'un site internet ou intranet accessible :

- Un site perceptible
- Un site utilisable
- Un site compréhensible
- Un site robuste

Toutes les informations de référence sont disponibles sur le site http://references.modernisation.gouv.fr/accessibilite-numerique

Le S.I.T.I.V se servira de ces informations comme référentiel lors de la vérification d'aptitude.

### **4.5 P.S.S.I. – Politique de sécurité du système d'information (SITIV)**

<span id="page-45-0"></span>Conformément à la PSSI mutualisée avec les villes adhérentes du SITIV, la confidentialité et l'intégrité des flux en interaction avec les systèmes d'information du SITIV doivent respectés les conditions de sécurités suivantes :

Tous les flux d'administration doivent être chiffrés par des procédés fiables (SSH, SSL, Ipsec,etc.), garantissant la confidentialité et l'intégrité des données. De façon générale, tous les flux contenant des informations sensibles et circulant sur un réseau public doivent être chiffrés par des procédés apportant ces mêmes garanties. Le choix et le dimensionnement des algorithmes cryptographiques doivent être effectués conformément aux règles et recommandations du RGS en la matière. Le titulaire indiquera l'ensemble des mécanismes et mesures mis en œuvre pour garantir la confidentialité et l'intégrité des flux d'administration. (cf Annexe 2 : PSSI) ;

Le cahier des clauses simplifiées de cybersécurité (annexe 3) relatif à l'article 3 du CCAP encadre la PSSI.

### <span id="page-46-1"></span><span id="page-46-0"></span>**5.1 Architecture globale SI**

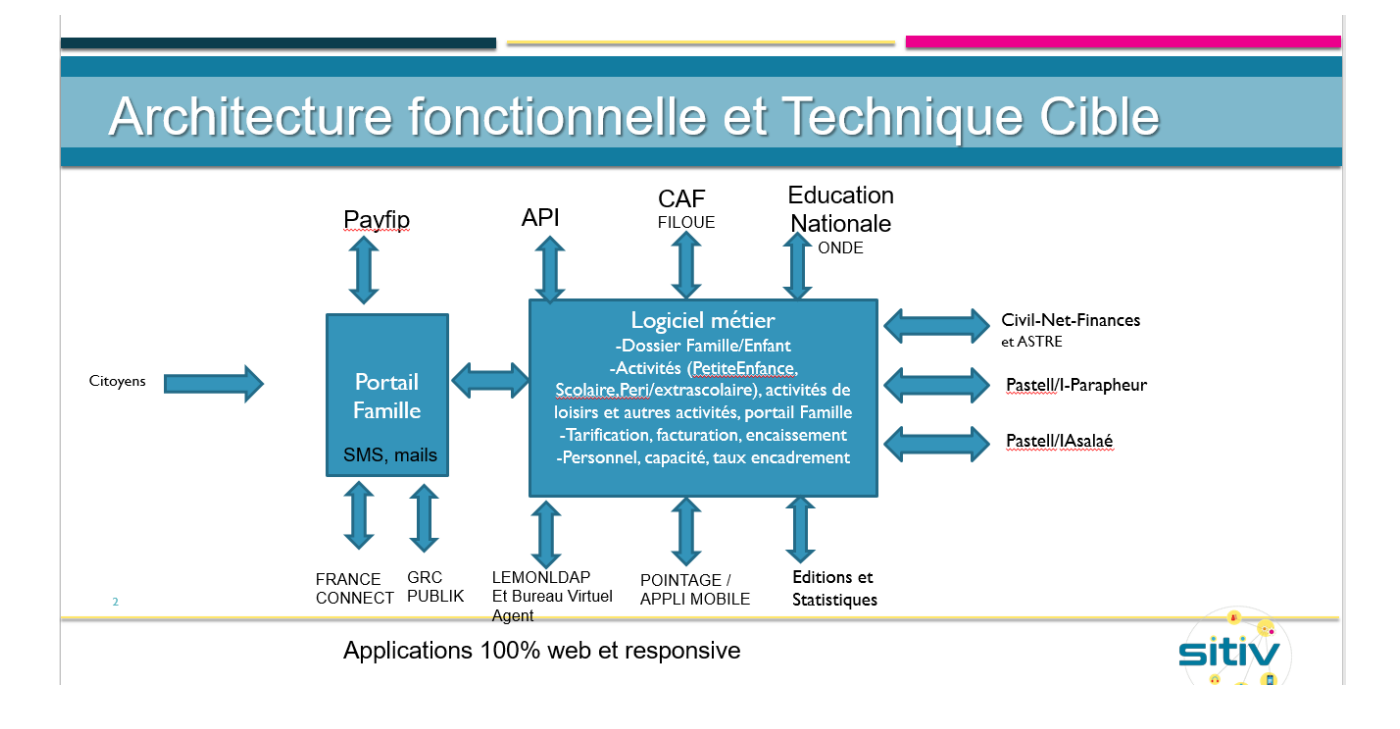

## <span id="page-46-2"></span>**5.2 Planning prévisionnel**

Ci-dessous à titre indicatif les souhaits de démarrage des villes. Les premiers démarrages seront fixés lors de la réunion de lancement qui suivra la notification du marché.

#### **Pour la gestion des écoles (scolaire, accueil périscolaire, extrascolaire) :**

- Corbas, Pierre-Bénite, Rive de Gier souhaitent démarrer en production leur nouveau système de gestion scolaire, périscolaire au 1er Janvier 2023 avec mise en ligne du portail Famille à cette date pour permettre aux usagers la saisie des préinscriptions scolaires pour la rentrée scolaire 2023-2024.
- Saint-Chamond : 2023
- Givors : 2024
- Autres villes : non déterminé

### **Pour la gestion des crèches:**

• Corbas au 1<sup>er</sup> janvier 2023

- Givors au 1er janvier 2024
- Pierre Bénite : Dès que possible

### **Pour les autres activités :**

A planifier ensemble, démarrage progressif à compter de septembre 2023

## <span id="page-47-0"></span>**5.3 Etat des lieux des villes**

Cf document joint Etatdeslieux

### <span id="page-48-0"></span>**5.4 Logiciel Onde Echanges**

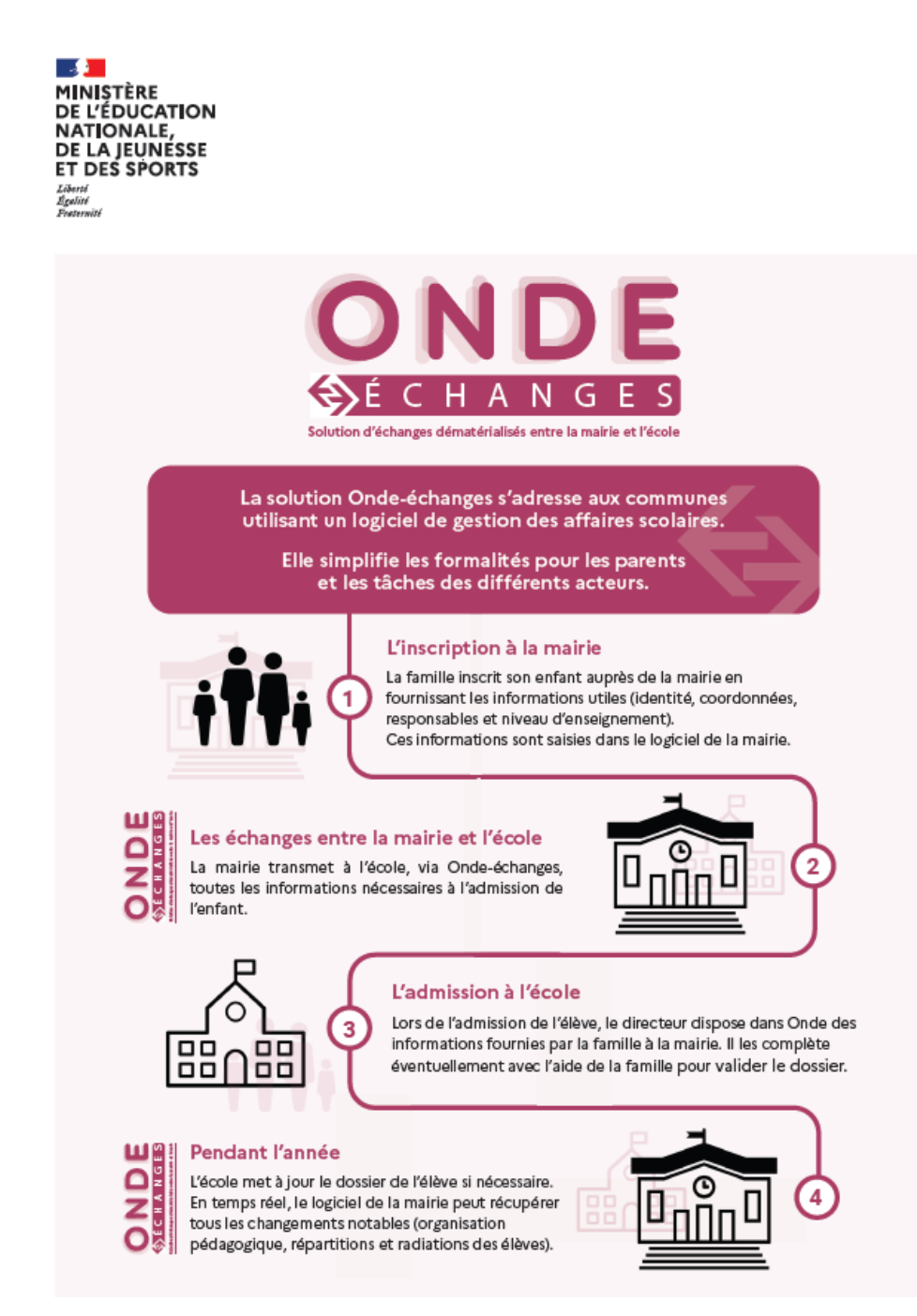

#### <span id="page-48-1"></span>**5.5 Modèle de documents**

Cf documents joints, fichier Annexes